## **Übung 1a**

### **Dreisträngige Drehfeldwicklung**

Die ungesehnte Zweischicht-Drehfeldwicklung eines kleinen Synchronlüfterantriebs für eine Rechneranlage hat folgende Parameter:

- $\bullet$  Lochzahl  $q = 1$ ,
- $\bullet$  Strangzahl *m* = 3,
- Windungszahl pro Spule  $N_c = 100$ ,
- Anzahl der parallelen Zweige  $a = 1$ ,
- Polzahl  $2p = 2$ ,
- $\delta = 0.7$  mm.
- 1) Zeichnen Sie den Durchflutungsplan für ein dreisträngiges Drehstromsystem

$$
i_{\text{U}}(t) = \hat{I} \cdot \cos(\omega \cdot t),
$$
  
\n
$$
i_{\text{V}}(t) = \hat{I} \cdot \cos\left(\omega \cdot t - \frac{2 \cdot \pi}{3}\right),
$$
  
\n
$$
i_{\text{W}}(t) = \hat{I} \cdot \cos\left(\omega \cdot t - \frac{4 \cdot \pi}{3}\right)
$$

mit dem Effektivwert *I* = 2.5 A und für

a) 
$$
\omega t = 0
$$
,

b) 
$$
\omega t = \pi/2
$$
.

- 2) Zeichnen Sie jeweils unter den Durchflutungsplan die Verteilung der radialen Luftspaltflussdichte  $B_8(x)$ . Die Öffnung der Nuten und ihr Einfluss auf das Luftspaltfeld werden vernachlässigt. Die Sättigung des Eisens wird dadurch berücksichtigt, dass der mechanische Luftspalt fiktiv auf  $\delta = 1$  mm erhöht wird. Dafür wird das Eisen als unendlich permeabel angenommen.
- 3) Zeichnen Sie das Wicklungsschema für ein Polpaar mit der Anordnung der Spulen. Die Oberschichtseiten der Spulen sind als durchgezogene Linien, die Unterschichtseiten als unter-brochene Linien einzuzeichnen. Die Drehfeldwicklung ist im Stern zu schalten. Die Klem-menbezeichnungen je Strang sind U-X, V-Y und W-Z.
- 4) Berechnen Sie bei Serienschaltung aller Spulen die Windungszahl je Strang *N*s!

1a) 
$$
i_U(0) = \hat{I}
$$
,  $i_V(0) = -\hat{I}/2$ ,  $i_W(0) = -\hat{I}/2$ ,  
\n1b)  $i_U(\pi/2) = 0$ ,  $i_V(\pi/2) = (\sqrt{3}/2) \cdot \hat{I}$ ,  $i_W(\pi/2) = -(\sqrt{3}/2) \cdot \hat{I}$ ,  
\n2a)  $B_\delta = \frac{\mu_0 \cdot V}{\delta}$ ,  $\hat{B}_\delta = 0.89T$ ,  
\n2b)  $\hat{B}_\delta = 0.77T$ .  
\n4)  $N_s = 200$ 

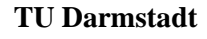

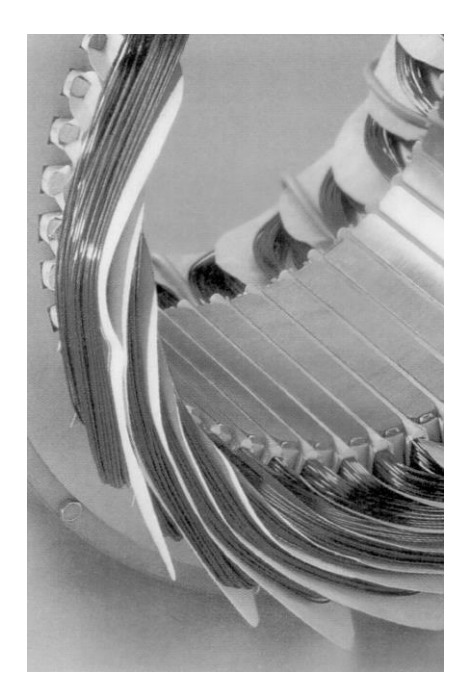

## **Übung 1b**

## **Zweisträngige Drehfeldwicklung**

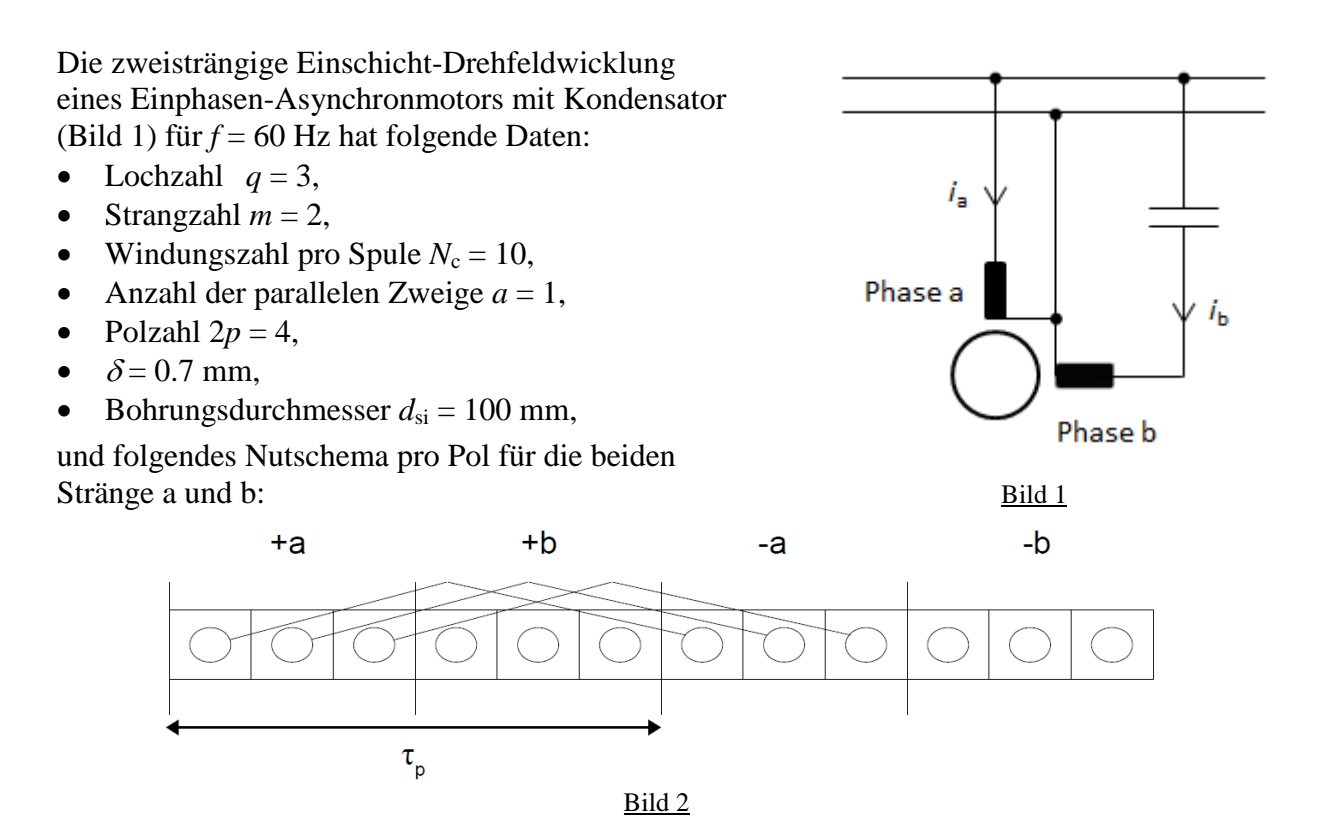

- 1) Geben Sie das vollständige Wicklungsschema eines Stranges an!
- 2) Berechnen Sie die Windungszahl je Strang *N*<sup>s</sup> und die Polteilung *τ*p.
- 3) Geben Sie die Zeitfunktionen von  $i_a(t)$  und  $i_b(t)$  rechnerisch und graphisch an.
- 4) Zeichnen Sie die Durchflutungsverteilung *V*(*x*, *t*) pro Polpaar für ein zweiphasiges Stromsystem mit *I* = 20 A gemäß Bild 3 für die Zeitpunkte a)  $t = 0$  und b)  $t = T/8$  ( $|I_a| = |I_b| = I$ )!

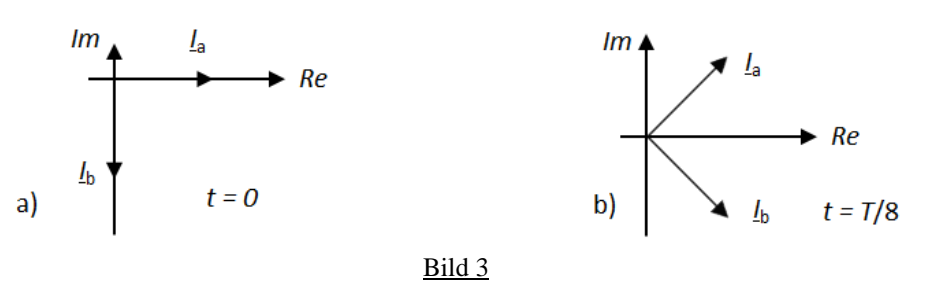

- 5) Wie groß sind die maximalen Flussdichten  $B_\delta$  im Luftspalt für  $\mu_{\text{Fe}} \to \infty$  bei  $t = 0$  und *t* = *T*/8! Wie groß ist die relative Schwankung?
- 6) Leiten Sie aus 4) die Wellengeschwindigkeit *v* des Luftspaltfeldes ab und vergleichen Sie diese mit der Formel *v*syn = 2∙*f∙τ*p.

2) 
$$
N_s = 60
$$
,  $\tau_p = 78.5$  mm  
5)  $B_{\delta, max, a} = 0.76$  T,  $B_{\delta, max, b} = 1.078$  T, rel. Schwankung = 17.3 %  
6)  $v = 2 f \tau_p$ 

## **Übung 2a**

### **Grundwelle einer Feldverteilung**

- 1) Zeichnen Sie für eine zweipolige dreisträngige Zweischicht-Drehfeldwicklung mit *q* = 2 Nuten pro Pol und Strang und  $N_c = 15$  Windungen je Spule die Luftspaltflussdichteverteilung  $B_\delta(x, t)$  pro Polpaar für den Zeitpunkt *t*, wenn  $i_U = 0$  und  $i_V = -i_W = (\sqrt{3}/2) \cdot \hat{I}$  betragen. Dabei sei der Luftspalt  $\delta = 0.5$  mm, die Spulen gesehnt mit  $W/\tau_p = 5/6$ , das Eisen sei unendlich permeabel ( $\mu_{Fe} \rightarrow \infty$ ), alle Spulen sind in Reihe geschaltet und der Effektivwert  $I = \hat{I}/\sqrt{2} = 5$  A. Wie groß ist  $B_{\delta, \text{max}}$ ?
- 2) Wie groß ist die Amplitude  $B_{\delta,1}$  der Feldgrundwelle? Wie ist ihr Verhältnis zu  $B_{\delta,\text{max}}$  von Aufgabenteil 1).
- 3) Wie groß ist der gesamte Luftspaltfluss pro Pol *Φ* und der Fluss der Grundwelle *Φ*<sup>1</sup> bei einer Eisenlänge  $l_{Fe}$  = 100 mm und einer Polteilung  $\tau_p$  = 80 mm? Wie groß ist das Verhältnis *Φ*1/*Φ*?
- 4) Wie groß sind die Feldamplituden der nutharmonischen Oberwellen?

- 1)  $B_{\delta, \text{max}} = 0.92 \text{ T}$
- 2)  $B_{\delta,1} = 0.95$  T,  $B_{\delta,1}/B_{\delta,\text{max}} = 1.03$
- 3)  $\Phi = 4.92$  mWb,  $\Phi_1 = 4.838$  mWb,  $\Phi_1/\Phi = 0.9834$
- 4)  $B_{\delta vQ=11} = 0.086$  T  $B_{\delta vQ=13} = 0.073$  T

## **Übung 2b**

### **Getriebeloser Synchron-Windgenerator**

Ein elektrisch erregter dreiphasiger Drehstrom-Synchrongenerator mit einer Luftspaltweite  $\delta$  = 15 mm für *U*<sub>N</sub> = 690 V, Y, cos $\varphi$ <sub>N</sub> = 1 wird von einer Windturbine direkt angetrieben. Dieser getriebelose Windgenerator hat folgende Daten:

| $P_{\text{N}} = 1.5 \text{ MW}$           | $n_{\text{N}} = 15 \frac{1}{\text{min}}$         |
|-------------------------------------------|--------------------------------------------------|
| $2p = 90$                                 | $d_{\text{si}} = 5 \text{ m}$                    |
| $l_{\text{Fe}} = 700 \text{ mm}$          | $q = 2$                                          |
| $\frac{W}{\tau_{\text{P}}} = \frac{5}{6}$ | $N_{\text{c}} = 3 \text{ (Windungen pro Spule)}$ |

Der Synchrongenerator hat eine dreisträngige Zweischichtwicklung (Y-Schaltung) mit  $W/\tau_{\rm p} = 5/6$  gesehnten Spulen gleicher Weite.

- 1) Wie groß ist der Bemessungsstrom?
- 2) Skizzieren Sie die Lage und Schaltung der Spulen für den Strang *U* für ein Polpaar in dem abgewickelten Nutenplan gemäß Bild 1!
- 3) Wie groß ist die Windungszahl pro Strang *N*<sup>s</sup> bei 5-facher Parallelschaltung der 90 Spulengruppen je Strang (*a* = 5; jeweils 18 Spulengruppen in Serie, 5 x 18 parallel)?
- 4) Wie groß sind die Polteilung und der Wicklungsfaktor  $k_{w,v}$  für die Grundwelle  $v = 1$ ?
- 5) Wie groß ist die Luftspaltgrundwellenamplitude  $B_{\delta,s,\nu=1}$  des Ständerfelds bei  $I_N$ ?
- 6) Wie groß ist der Ständer-Grundwellenfluss pro Pol  $\Phi_{s1}$  bei dieser Luftspaltgrundwellenamplitude?

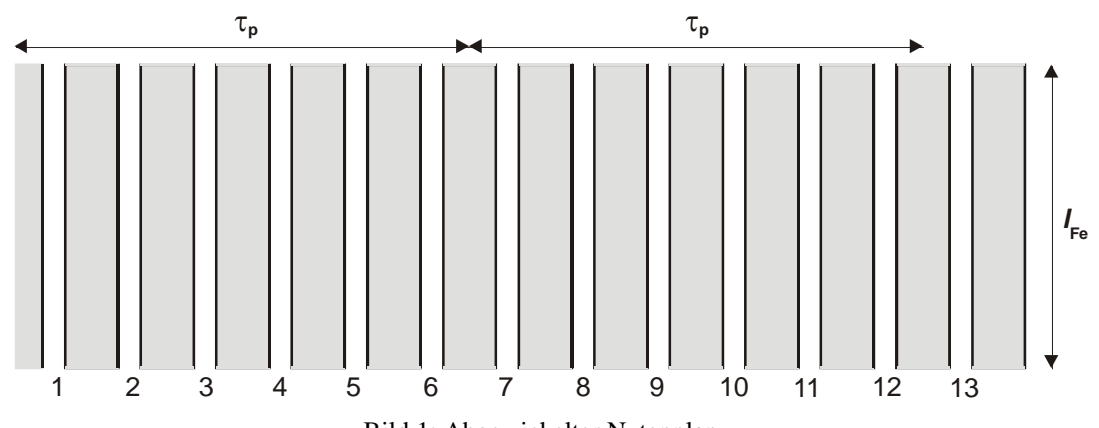

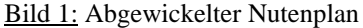

Lösungen:

1)  $I_N = 1255$  A 3)  $N_s = 108$ 4)  $\tau_p = 0.1745 \text{ m}, k_{w1} = 0.933$ 5)  $B_{\delta,s,\nu=1} = 0.32$  T 6)  $\Phi_{s1} = 24.9$  mWb

## **Übung 3a**

### **Einfacher Magnetkreis - Hubmagnet**

Ein Hubmagnet aus Stahlguss mit den Abmessungen laut Skizze soll eine gusseiserne Last mit einer Masse von 750 kg tragen. Die mittlere Feldlinienlänge in der Lastbeträgt *s*La = 280 mm, der flussführende Querschnitt *A*La beträgt 0.01 m². Beide Spulen haben eine Windungszahl von *N* = 400. Der Hubmagnet besitzt einen kreisrunden Querschnitt mit einem Durchmesser von 80 mm. Durch die Rauhigkeit der Oberflächen von Magnet und Last entsteht eine mittlere Luftspaltlänge von  $\delta = 0.5$  mm. Vernachlässigen Sie Streuflüsse.

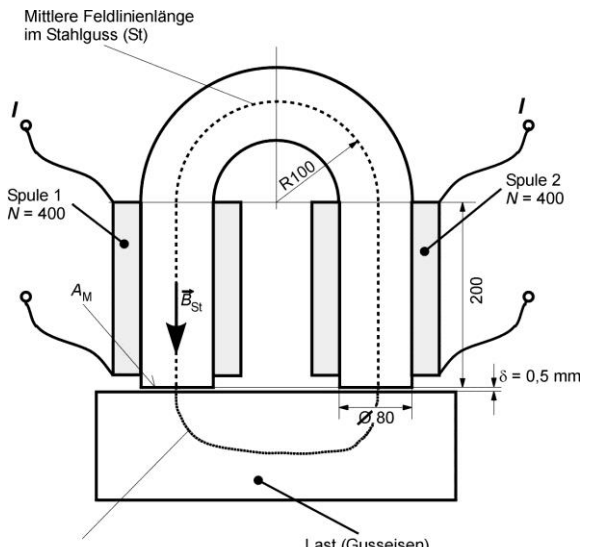

<span id="page-4-0"></span>**Abbildung 1: Abmessungen eines Hubmagneten**

0

- 1) Stellen Sie das Durchflutungsgesetz in der allgemeinen Form und in einer der dem hier gezeigten Magnetkreis angepassten Form auf. Als geschlossene Kurve C verwenden Sie die mittleren Feldlinienlängen.
- 2) Zeichnen Sie Stromrichtungen in [Abbildung 1](#page-4-0) in den beiden Spulen ein, so dass sich die eingezeichnete Richtung des magnetischen Feldes  $B_{\text{St}}$  ergibt.
- 3) Wie groß ist die auf die Last (Gusseisen) wirkende Gewichtskraft? Berechnen Sie die magnetische Flussdichte im Luftspalt *B*, die notwendig ist, damit die Last gerade schwebt.

Verwenden Sie folgende Berechnungsformel für die Kraft:  $F = \frac{B_0}{2} \cdot 2A_M$ 2  $\frac{\delta}{2}$  . 2 2  $F = \frac{B_8^2}{2} \cdot 2A$  $\mu$ 

(Die Formel ist auch als Maxwellscher Zug bekannt und gilt für die Gesamtkraft zwischen Magnet und Last!)  $B/T$ 

4) Wie groß ist die erforderliche Stromstärke *I* für die beiden Spulen? Zur Berechnung verwenden Sie die unten abgebildeten Magnetisierungskennlinien für Stahlguss und Eisen.

1) 
$$
\oint_C \vec{H} \cdot d\vec{s} = \Theta = N \cdot I
$$
  
\n
$$
\Theta = 2 \cdot N \cdot I = 2 \cdot H_{\delta} \cdot \delta + H_{\text{st}} \cdot s_{\text{st}} + H_{\text{La}} \cdot s_{\text{La}}
$$
  
\n3)  $B_{\delta} = 1.37 \text{ T}$   
\n4)  $I = 3.47 \text{ A}$ 

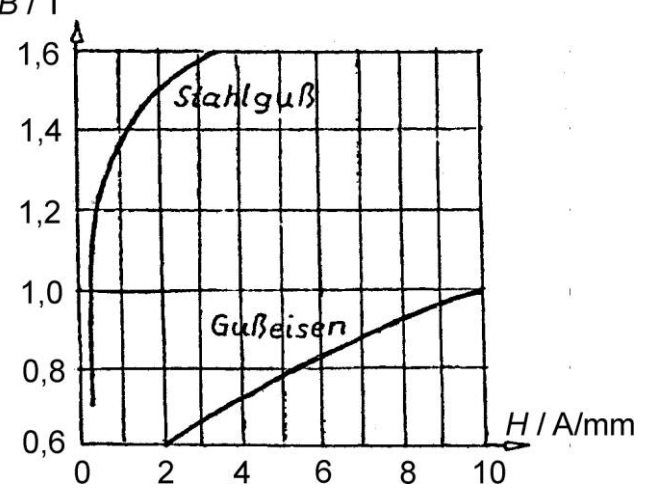

**Abbildung 2: Magnetisierungskennlinien von Stahlguss und Gusseisen**

# **Übung 3b**

## *FARADAY***´sche Scheibe**

Eine Kupferscheibe (Durchmesser 60 cm) rotiert in einem homogenen Magnetfeld *B* = 1.8 T mit einer Umfangsgeschwindigkeit von 100 m/s (Abbildung 1).

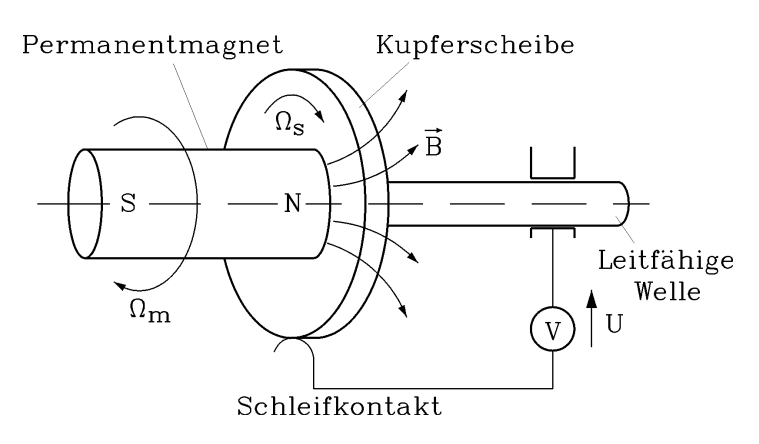

Abbildung 1: *FARADAY*´sche Scheibe

- 1) Wie hoch ist die Drehzahl der Scheibe in 1 /s und 1 /min?
- 2) Wie groß ist die induzierte Spannung zwischen Scheibenmittelpunkt und Scheibenaußenrand?
- 3) Die Scheibe wird über 2 Kohlebürsten als Gleitkontakte (jeweils am Scheibenmittelpunkt und –außenrand) mit einem externen OHM'schen Widerstand  $R = 1 \Omega$  belastet. Der Innenwiderstand der Scheibe wird vernachlässigt. Der Bürstenspannungsfall beider Bürsten beträgt 2 V bei Stromfluss. Wie groß ist der Laststrom *I*?
- 4) Die Reibungsverluste der Scheibe (Bürsten-, Luft-, Lagerreibung) betragen 100 W. Wie groß ist die zu 3) erforderliche, der Scheibe zuzuführende mechanische Antriebsleistung und das zugehörige mechanische Drehmoment?

Lösungen:

1)  $n = 53 / s = 3183 / min$ 2)  $U_i = 27$  V 3)  $I = 25$  A 4)  $P_m = 775$  W,  $M = 2.33$  Nm

## **Übung 4a**

### **Spannungsinduktion in eine Drehfeldwicklung**

Die Zweischicht-Drehfeldwicklung eines Normasynchronmotors, der als Antrieb in einem Sägewerk in Japan dient, hat folgende Eigenschaften:

- $\bullet$  Lochzahl  $q = 2$ ,
- Strangzahl  $m = 3$ ,
- Windungszahl pro Spule  $N_c = 6$ ,
- Anzahl der parallelen Zweige  $a = 1$ ,
- Polzahl  $2p = 4$ ,
- Sehnung  $W / \tau_p = 5/6$ .

Das Ständerblechpaket hat folgende Abmessungen:

- Ständerinnendurchmesser  $d_{si} = 200$  mm,
- aktive Eisenlänge  $l_{Fe} = 250$  mm,

Der Asynchronmotor hat folgende Daten:

- $P_N = 55$  kW,
- $U_N = 460 \text{ V Y},$
- $f_s = 60$  Hz.
- Die Grundwellenamplitude beträgt laut Berechnungsblatt  $B_{\delta,1} = 0.9$  T.

1) Zeichnen Sie den Zonenplan für den Strang U.

- 2) Berechnen Sie den Grundwellen-Fluss  $\Phi$  pro Pol.
- 3) Berechnen Sie den Effektivwert der induzierten Spannung *U*i,c in einer Spule.
- 4) Berechnen Sie die induzierte Spannung in einer Spulengruppe *U*i,gr. Geben Sie die Skizze der Spannungszeiger in der Spulengruppe an.
- 5) Wie groß ist die induzierte Spannung in einem Strang *U*i,str?
- 6) Wie groß ist die verkettete induzierte Spannung *U*i,verk? Wurde die Flussdichte im Berechnungsblatt richtig berechnet?

Lösungen:

2)  $\Phi = 0.0225$  Wb.

3) 
$$
U_{i,c} = 34.76 \text{ V},
$$

4)  $U_{i,gr} = 67.15$  V,

5)  $U_{i,str} = 268.6$  V,

6) *U*i,verk = 465.2 V. Die Flussdichte wurde im Berechnungsblatt etwas zu hoch berechnet, da die induzierte Spannung höher ist, als die tatsächliche Netzspannung, die an den Klemmen anliegt. Bei Asynchronmotoren ist die induzierte Spannung im Motorbetrieb aber etwas kleiner als die Klemmenspannung.

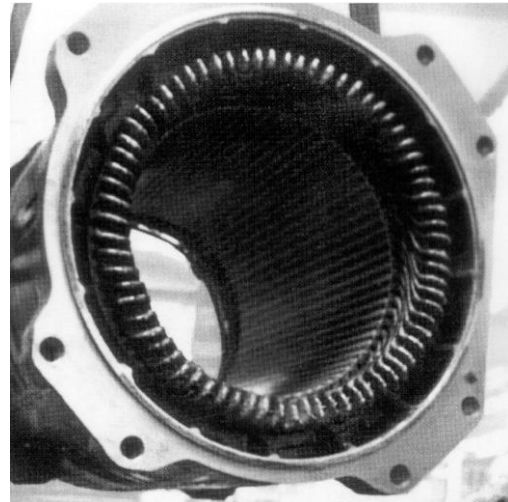

## **Übung 4b**

### **Einphasen-Bahngenerator**

Die Synchron-Wasserkraftgeneratoren des Speicherkraftwerks *Spullersee/Vorarlberg*, *Österreich*, für die *Österreichischen Bundesbahnen* (ÖBB) sind Einphasen-Generatoren mit folgenden Nenndaten:

16 MVA, 6300 V, 2450 A, 16 2/3 Hz, 500 /min

Der "Bohrungsdurchmesser" der Generatoren beträgt 2.2 m, die axiale Blechpaketlänge 1540 mm. Die Generatoren sind so ausgelegt, dass in den Ständernuten nur zwei der drei sonst üblichen Wicklungsstränge, nämlich U und V, ausgeführt sind, während Strang W fehlt. Strang U und V sind in Serie geschaltet und ergeben so die erforderliche Einphasenwicklung.

Wicklungsdaten: Zweischichtwicklung,  $q = 8$ ,  $N_c = 1$ , Spulenweite: Nut 1 in Nut 21, Serienschaltung *a* = 1 pro Strang

- 1) Wie groß ist die Polpaarzahl der Generatoren?
- 2) Wie groß ist der magnetische Grundwellenfluss pro Pol, wenn die Grundwellenamplitude des Läuferfelds  $B_{p,\mu=1} = 1.0$  T beträgt ?
- 3) Berechnen Sie die Windungszahl der Einphasen-Ständerwicklung!
- 4) Berechnen Sie die Sehnung  $W/\tau_p$  und die induzierte Spannung im Leerlauf mit dem Fluss von 2).
- 5) Durch die nicht ideale Kontur der Läuferpole hat das Luftspaltfeld eine 3., 5. und 7. Oberwelle mit folgenden Amplituden:

 $B_{p,\mu=3}$  /  $B_{p,\mu=1} = 0.15$ ,  $B_{p,\mu=5}$  /  $B_{p,\mu=1} = 0.08$ ,  $B_{p,\mu=7}$  /  $B_{p,\mu=1} = 0.05$ 

Wie groß sind die Amplituden der zugehörigen induzierten Spannungen  $U_{i,\mu=3}$  /  $U_{i,\mu=1}$ ,  $U_{i,\mu=5}$  /  $U_{i,\mu=1}$ ,  $U_{i,\mu=7}$  /  $U_{i,\mu=1}$ ?

Weicht die Spannungskurvenform der induzierten Spannung ebenso stark von der idealen Sinusform ab wie der Luftspaltfeldverlauf?

Berechnen Sie den Klirrfaktor der induzierten Spannung!

Lösungen:

1)  $p = 2$ 

2) 
$$
\Phi_{\mu=1} = \frac{2}{\pi} \cdot 1,728 \cdot 1,54 \cdot 1,0 = 1.694 \text{ Wb}
$$

$$
3) N_{\rm s} = 64
$$

- 4)  $\frac{W}{2} = \frac{20}{24} = \frac{3}{4} = \frac{0.833}{4}$ 6 5 24 20 p = — = — =  $\frac{W}{\tau_{\text{n}}} = \frac{20}{24} = \frac{5}{6} = \frac{0.833}{3}$ ,  $U_i = 6414$  V
- 5) Klirrfaktor *k* = 0.00483

## **Übung 5a**

### **Schleifringläufer-Asynchronmaschine als Drehtransformator**

Eine vierpolige Schleifringläufer-Asynchronmaschine soll für die Installation in einem Prüflabor zum Drehtransformator umgebaut werden.

Die Maschine hat folgende Daten:

- $P_N = 600 \text{ kW}$ .
- $U_N = 6.3$  kV Y,
- $f_s = 50$  Hz.
- Ständer/Läuferwicklungsdaten:
- Zweischichtwicklung in Ständer und Läufer,
- Lochzahl  $q_s = 2$ ,  $q_r = 3$ ,
- Strangzahl  $m_s = m_r = 3$ ,
- Windungszahl pro Spule  $N_{c,s} = 14$ ,  $N_{c,r} = 2$ ,
- Anzahl der parallelen Zweige  $a_s = a_r = 1$ ,
- Sehnung  $W_s / \tau_p = 5/6$ ,  $W_r / \tau_p = 7/9$ ,
- Ständerbohrungsdurchmesser  $d_{s,i} = 500$  mm,
- $\bullet$  Blechpaketlänge  $l = 600$  mm,
- Luftspalt  $\delta$  = 2.5 mm,
- Ständerstrangwiderstand  $R_s = 1 \Omega$ ,
- Ständerstrang-Streuinduktivität  $L_{s,\sigma} = 0.02$  H

Ständer- und Läuferwicklung sind jeweils in Stern geschaltet. Für die weitere Berechnung ist der Einfluss der Nutöffnungen zu vernachlässigen. Das Eisen des Blechpakets wird als unendlich permeabel angenommen.

1) Berechnen Sie die Ständer- und Läuferstrangwindungszahlen *N*s, *N*<sup>r</sup> und die Wicklungsfaktoren für die Grundwellen  $k_{w,s}$  und  $k_{w,r}$ .

2) Bestimmen Sie die Drehstromselbstinduktivität der Ständerwicklung des Hauptflusses *L*s,h.

3) Bestimmen Sie die Drehstromgegeninduktivität *M*sr.

4) Bestimmen Sie die Drehstromselbstinduktivität der Läuferwicklung des Hauptflusses *L*r,h.

Zeigen Sie, dass bei Einführung des Übersetzungsverhältnisses *r w r s w s N k N k*  $\ddot{u} = \frac{3}{2}$ ۰  $=\frac{N_s \cdot \kappa_{w,s}}{N_s \cdot \kappa_{w,s}}$  im Ersatzschalt-

bild der Asynchronmaschine ohne Widerstände und Streuflüsse eine einzige Induktivität – nämlich die Hauptinduktivität *L*<sup>h</sup> – die Wirkung von *L*s,h, *M*sr und *L*r,h wiedergibt.

5) Zwischen zwei Schleifringen des Läufers wird die Läuferstillstandsspannung bei festgebremstem Rotor gemessen, wenn die Ständerwicklung mit Nennspannung gespeist wird. Berechnen Sie diese Stillstandsspannung *U*r,0,verk.

6) Geben Sie die Zusammenschaltung von Ständer- und Läuferwicklung zu einem Drehtransformator an.

Lösungen:

1) *N*<sup>s</sup> = 112, *N*<sup>r</sup> = 24, *k*w,s = 0.933, *k*w,r = 0.9019, 2)  $L_{s,h} = 0.3932$  H, 3)  $M_{\rm sr}$  = 0.0814 H, 4) *L*r,h = 16.87 mH, *L*<sup>h</sup> = 0.3932 H, 5)  $U_{\text{r}0,\text{vert}} = 1242 \text{ V}.$ 

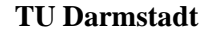

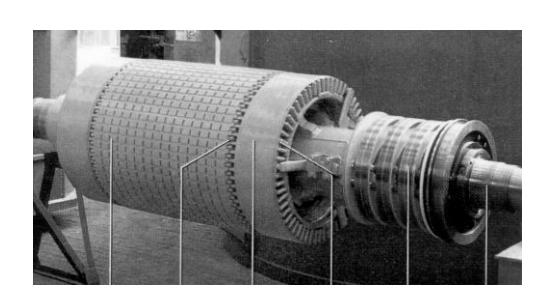

## **Übung 5b**

### **Gebläse-Antrieb**

Für den Antrieb eines Gebläses zum zentralen Abzug von Rauchgasen in einer chemischen Fabrik ist ein Käfigläufer-Asynchronmotor beschafft worden. Von der ausgewählten Asynchronmaschine für 630 kW mit Kurzschlussläufer sind die Impedanzen pro Strang laut Bild 1 für 50 Hz bekannt. Die Polzahl 2*p* ist 4.

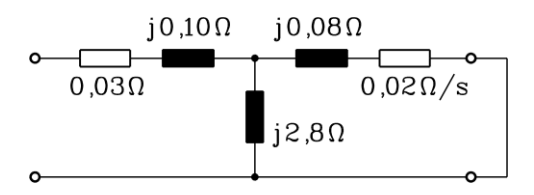

Bild 1: T-Ersatzschaltbild je Strang des gewählten Käfigläufer-Asynchronmotors

Die Maschine wird in  $\Delta$ -Schaltung an der Sonderspannung 500 V als verkettete Ständerspannung am Sinusnetz betrieben.

- 1) Berechnen Sie die Synchrondrehzahl bei 50 Hz.
- 2) Ermitteln Sie den komplexen Leerlaufstrom je Strang zum Schlupfwert *s* = 0 (idealer Leerlauf) und dessen Betrag, wobei *U*<sup>s</sup> reell anzunehmen ist. Wie groß ist der Stromeffektivwert in der Netzzuleitung?
- 3) Ermitteln Sie wie bei 2) den komplexen Strom im Nennpunkt (Schlupfwert  $s_N = 0.04$ ) und dessen Betrag je Strang und in der Netzzuleitung. Wie groß ist der  $\cos \varphi_N$ ?
- 4) Wie groß sind die aufgenommene Wirkleistung, die Luftspaltleistung und das Luftspaltmoment?
- 5) Wie groß sind die Nenndrehzahl und die mechanische Abgabeleistung, wenn neben den *Joule*´schen Verlusten gemäß Bild 1 keine weiteren Verluste berücksichtigt werden? Wie groß ist der Motorwirkungsgrad?

### Lösungen:

1)  $n_{syn} = 25 / s = 1500 / min$ 2) <u>*I*</u><sub>0</sub> = (1.78 - j⋅172.4) A, *I*<sub>0</sub> = 172.4 A, *I*<sub>0.Netz</sub> = 298.6 A 3) *I*sN = (443.6 - j∙239) A, *I*<sup>0</sup> = 503.9 A, *I*0,Netz = 872.8 A, cos(*φ*) = 0.88 4)  $P_{e,in}$  = 665.4 kW,  $P_{\delta}$  = 642.55 kW,  $M_e$  = 4090.6 Nm 5)  $n_N = 1470$  /min,  $P_{m,out} = 629.7$  kW,  $n_N = 94.6$  %

## **Übung 6a**

## **Asynchronmaschine mit Netzspeisung**

Eine Asynchronmaschine soll als Antrieb für eine Kreiselpumpe in einer Grundwasserpumpstation im Rheintal eingesetzt werden. Der Projektant hat folgende Antriebsdaten ermittelt:

57.2 kW, vierpoliger Motor, 50 Hz, Nennschlupf 3 %. Es steht ein 400 V Netz zur Verfügung. Er hat aus dem

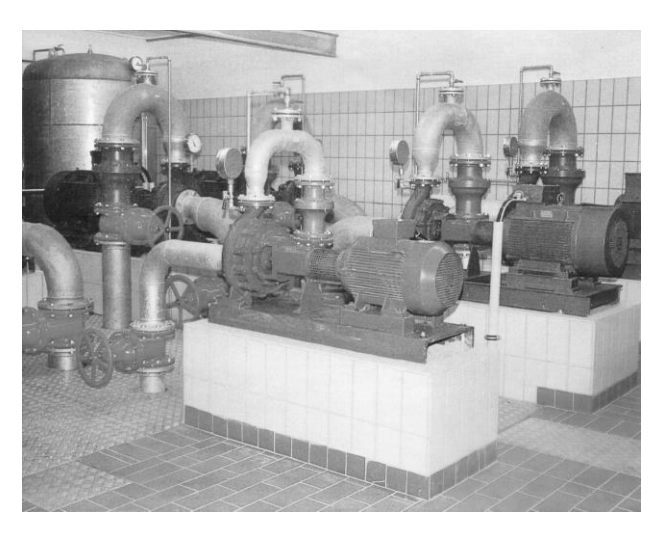

Katalog einen Motor ausgewählt, der seinen Anforderungen am nächsten kommt. Dieser Motor ist für 230 V D / 400 V Y ausgelegt. Er möchte vom Hersteller wissen, wie groß Leerlaufstrom, Nennstrom und maximales Drehmoment des Motors sind.

Stellen Sie sich vor, Sie sind der Hersteller und haben mit ihrem Berechnungsprogramm für den vom Kunden ausgewählten Motor folgende Ersatzschaltbildparameter je Strang ermittelt:

- Strangwiderstände:  $R_s = 0.06 \Omega$ ,  $R_r' = 0.07 \Omega$ ,
- Streureaktanzen  $X_{s,\sigma} = 0.17 \Omega$ ,  $X_{r,\sigma} = 0.4 \Omega$ ,
- Hauptreaktanz  $X_h$  = 8.65  $\Omega$ ,
- 1) Zeichnen Sie das Ersatzschaltbild je Strang. Wie groß ist die anliegende Strangspannung?
- 2) Berechnen Sie die Leerlaufdrehzahl  $n_0$ , die Nenndrehzahl  $n_N$  und das Nennmoment  $M_N$  des Motors.
- 3) Berechnen Sie den Nennstrom  $I_{s,N}$  nach Betrag und Wirk- und Blindstromkomponente, wenn die Ständerstrangspannung als reeller Zeiger angenommen wird.
- 4) Berechnen Sie in gleicher Weise den Leerlaufstrom *I*s,0.
- 5) Zeichnen Sie das Zeigerdiagramm von Strom und Spannung zu 3) und 4) mit folgenden Maßstäben:  $\mu_{\text{U}} = 25 \text{ V/cm}$ ,  $\mu_{\text{I}} = 10 \text{ A/cm}$ .
- 6) Berechnen Sie den Kippschlupf in Generator- und Motorbetrieb und vergleichen Sie ihn mit dem Näherungswert für *R*<sup>s</sup> = 0. Für diese Näherung geben Sie mit der *KLOSS'*schen Beziehung das Kippmoment an. Fertigen Sie eine einfache Skizze des Verlaufs *M*(*n*) im Bereich von 0...1.5 *n*syn mit Hilfe der *KLOSS*'schen Beziehung an.

- 1)  $U_{\rm s, str} = 230$  V,
- 2)  $n_0 = n_{syn} = 1500 / min$ ,  $n_N = 1455 / min$ ,  $M_N = 375.5$  Nm,
- 3)  $I_{s,N}$  = 99.2 A,  $I_{s,N}$  = 88.05 A j45.63 A,
- 4)  $I_{s,0}$  = 26.08 A = 26.3 % des Nennstroms,  $I_{s,0}$  = 0.18 A j26.08 A,
- 5)  $\cos \phi_N = 0.887$ ,  $\cos \phi_0 = 0.0069$ .
- 6)  $s_b = \pm 0.1228$ , für  $R_s = 0$   $s_b = \pm 0.1236$ ,  $M_b = \pm 819.1$  Nm.

## **Übung 6b**

## **Stromortskurve der Asynchronmaschine**

Eine Schleifringläufer-Asynchronmaschine wird im Prüffeld des Herstellers vermessen. Sie hat als Motor folgende Daten:

- $P_{\rm N} = 55 \text{ kW}$ ,
- $U_N = 400 \text{ V Y}$ ,
- $f_s = 50$  Hz,
- vierpolig.

Folgende Messwerte liegen vor:

- $P_0$ :  $s = 0$ ,  $I_{s0} = 26.0$  A,  $\cos \varphi_0 = 0$ ,
- $P_N$ :  $s = s_N$ ,  $I_{SN} = 96.0$  A,  $\cos \varphi_N = 0.89$ ,
- $P_1$ :  $s = 1$ ,  $I_{s1} = 404.0$  A,  $\cos \varphi_1 = 0.218$ ,
- Ummagnetisierungsverluste:  $P_{\text{Fe}} = 870 \text{ W}$ ,
- Reibungsverluste:  $P_R = 250$  W.
- Bei *s* = 1 sind die Stromwärmeverluste in der Ständer- und Läuferwicklung gleich groß:  $P_{\text{Cu,s}} = P_{\text{Cu,r}} (s = 1).$
- 1) Was versteht man unter dem vereinfachten *OSSANNA*-Kreis?
- 2) Konstruieren Sie aus den drei Punkten  $P_0$ ,  $P_N$  und  $P_1$  den OSSANNA-Kreis. Berücksichtigen Sie dabei folgende Maßstäbe:  $\mu_U = 23 \text{ V/cm}$ ,  $\mu_I = 30 \text{ A/cm}$ . Verwenden Sie dieselbe Be-zeichnung für Real- und Imaginärachse wie im Skript.
- 3) Zeichnen Sie die Drehmoment- und Leistungsgerade ein und beziffern Sie mit Hilfe der Schlupfgerade die Ortskurve nach dem Schlupf. Wie groß sind der motorische Nennschlupf und der Kippschlupf?
- 4) Zeichnen Sie die Kurve *M*(*n*), wobei Sie folgenden Schlupfwerte als Stützstellen verwenden:  $s = 1, 0.6, 0.4, 0.2, s_b, 0.1, s_N, 0, -s_N, -0.1, -s_b, -0.2, -0.4$ .
- 5) Ergänzung: Bei der Betrachtungsweise der Stromortskurve gemäß 2) sind Ummagnetisierungs- und Reibungsverluste nicht berücksichtigt. Eine näherungsweise Berücksichtigung kann dadurch erfolgen, dass man diese Verluste in einem *OHM*'schen Widerstand je Strang parallel zum Ersatzschaltbild simuliert. Dadurch ergibt sich eine zusätzliche Wirkstromkom-ponente des Ständerstroms, die einer Verschiebung des Kreismittelpunkts in vertikaler Richtung entspricht. Wie groß ist diese vertikale Verschiebung und in welche Richtung muss sie erfolgen?

### Lösungen:

1) Beim vereinfachten *OSSANNA*-Kreis wird der Kreismittelpunkt näherungsweise auf die *x*-Achse gelegt, während der Punkt für  $s = \infty$  oberhalb der *x*-Achse bleibt.

3)  $s_N = 0.03$ ,  $s_b = 0.13$ ,

4)  $M_b = 766$  Nm (motorisch),

5) zusätzliche Wirkstromkomponente 1.62 A/Strang.

Da in den Messpunkten die Ummagnetisierungs- und Reibungsverluste inbegriffen sind, der *OSSANNA*-Kreis diese aber nicht berücksichtigt, muss die zusätzliche Wirkstromkomponente von den gemessenen Strömen abgezogen werden. Der Kreismittelpunkt ist daher um den Betrag dieser Wirkstromkomponente nach unten zu verschieben.

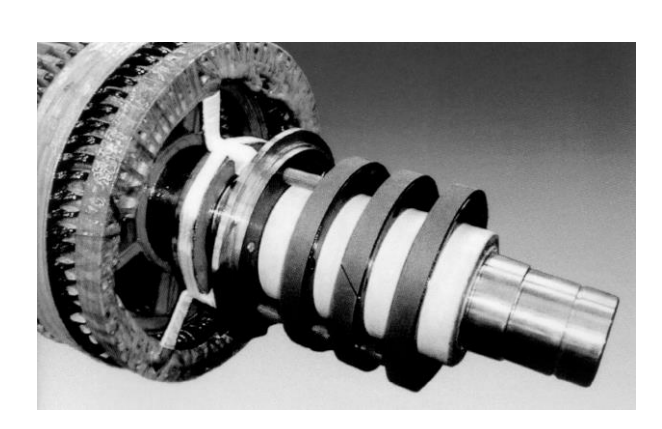

## **Übung 7a**

### **Käfigläuferasynchronmaschine**

Gegeben ist ein vierpoliger Asynchronmotor mit Käfigläufer in Sternschaltung mit den Daten:

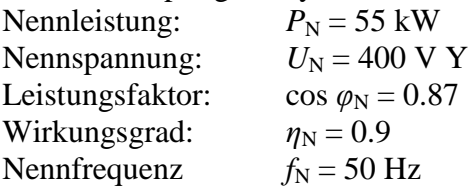

Die gemessene Drehmoment-Drehzahl-Kennlinie und Ständerstrom-Drehzahl-Kennlinie sind in Abbildung 1 dargestellt.

- 1) Berechnen Sie für den Nennpunkt die Drehzahl  $n_N$ , den Ständerstrom  $I_N$  und das Moment  $M_N$ .
- 2) Ermitteln Sie für den Leerlauf (*s* = 0), den Nennpunkt ( $s = s_N$ ), den Kippunkt ( $s = s_b$ ) M, I<sub>S</sub> und den Anfahrpunkt (*s* = 1) die Drehzahl *n*, das Moment *M*, die mechanische Leistung *P*m, den Ständerstrom *I*<sup>s</sup> und die Läuferfrequenz *f*<sup>r</sup> .
- 3) Auf dem Typenschild der Maschine sind zur Spannung zwei Angaben zu finden:

$$
U_N = 400 \text{ V Y} / 231 \text{ V } \Delta
$$

Was bedeutet die Angabe für den Anschluss der Maschine an das Netz? Zeichnen Sie die Zeigerdiagramme für die verketteten Netzspannungen und die Strangspannungen.

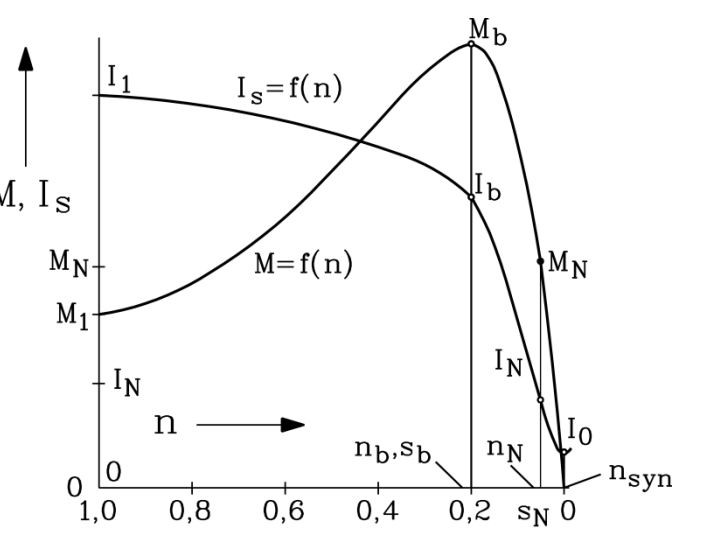

**Abbildung 1: Drehmoment-Drehzahl-Kennlinie und Ständerstrom-Drehzahl-Kennlinie**

Wie verhalten sich die Außenleiterströme *I*<sub>s,N</sub> und die Strangströme *I*<sub>Y,Strang</sub> bzw. *I*<sub>Δ,Strang</sub>?

4) Geben Sie das Ersatzschaltbild je Strang der Asynchronmaschine an. Es sind folgende Kennwerte gegeben:

> $R_{\rm s} \approx 0 \Omega$  $R_{\rm r}^{\prime} = 0.104 \ \Omega$  $X<sub>h</sub>$  = 5.39 Ω  $X_{\rm ss} = X'_{\rm ro} = 0.245 \,\Omega$

Berechnen Sie anhand des Ersatzschaltbildes den Leerlaufstrom der Maschine (*s* = 0).

- 5) Berechnen Sie nun den Anlaufstrom der Asynchronmaschine (*s* = 1). Dabei ist es in erster Näherung zulässig, die Hauptreaktanz und damit den Magnetisierungsstrom zu vernachlässigen  $(X_h \rightarrow \infty)$ .
- 6. Zeichnen Sie für die Ergebnisse aus 4) und 5) die Zeigerdiagramme zu den jeweiligen vereinfachten Ersatzschaltbildern!

### Lösungen:

1)  $n_N = 1425 / min$ ,  $I_N = 101.4$  A,  $M_N = 368.6$  Nm 4)  $I_{s,0} = -i \cdot 41$  A 5)  $I_{s,1} = (95.7 - j \cdot 451.1)$  A

## **Übung 7b**

### **Kurzschlussläufer-Asynchronmotor mit Hochstabläufer**

Ein vierpoliger Asynchronmotor mit Rundstabläufer hat folgende Daten:

- $P_{\rm N} = 55 \text{ kW}$ ,
- $U_N = 230 \text{ V D} / 400 \text{ V Y},$
- Nennschlupf  $s_N = 3\%$
- Strangwiderstände  $R_s \approx 0$ ,  $R'_r = 0.07 \Omega$ ,
- Streureaktanzen  $X_{s,\sigma} = 0.17 \Omega$ ,  $X'_{\rm ro} = 0.4 \Omega$ ,
- Hauptreaktanz  $X_h$  = 8.65  $\Omega$

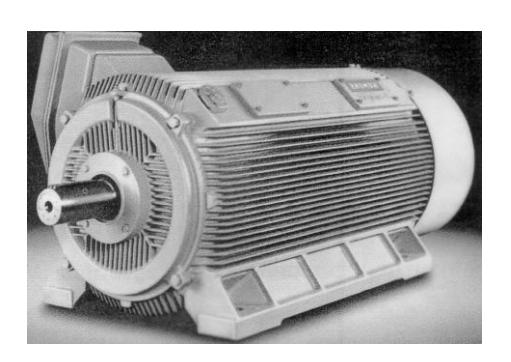

Der Motor treibt ein Gebläse in einer Zuckerfabrik an. Da Zuckerfabriken zwischen Januar und Oktober nicht im Betrieb sind, hatten sich durch Verschmutzung die Lager so sehr zugesetzt, dass der Motor nicht in der Lage war, das Losbrechmoment beim Anfahren zu überwinden. Man entschloss sich daher, künftig einen Hochstabläufer in den Motor einzubauen, um das Anfahrmoment zu erhöhen.

Die Hochstabnut im Läufer hat folgende Abmessungen:

- Stabbreite 10 mm,
- Stabhöhe 40 mm.
- Die Streureaktanz im Stabbereich beträgt 60 % der gesamten Läuferstreureaktanz.
- 1) Berechnen Sie für den Rundstabläufer-Motor den Ständerstrom *I*s,1 beim Anfahren (*s* = 1) nach Betrag und Wirk- und Blindstromkomponente, wenn die Ständerstrangspannung als reeller Zeiger angenommen wird.
- 2) Wie groß ist das zugehörige Anfahrmoment  $M_1$ ? Wie groß ist das Verhältnis  $M_1/M_N$ ?
- 3) Geben Sie für den Hochstab die Stromverdrängungsfaktoren  $k<sub>R</sub>$  und  $k<sub>L</sub>$  für den Schlupf  $s = 1$ an ( $\kappa_{Cu}(20^\circ) = 57 \cdot 10^6$  S/m). Wie verändern sich dadurch die Parameter des Ersatzschaltbildes?
- 4) Berechnen Sie für den Hochstabläufer-Motor den Ständerstrom *I*s,1 beim Anfahren (*s* = 1) nach Betrag und Wirk- und Blindstromkomponente, wenn die Ständerstrangspannung als reeller Zeiger angenommen wird. Wie groß ist nun das zugehörige Anfahrmoment *M*1?
- 5) Ergänzung: In der Praxis kann wegen der großen Hauptreaktanz diese bei der Berechnung der Anfahrströme vernachlässigt werden. Warum? Berechnen Sie mit dieser Vereinfachung nochmals die Ströme zu 1) und 4). Ist diese Vereinfachung zulässig?

### Lösungen:

- 1)  $I_{s,1} = 413.3$  A,  $I_{s,1} = 47.46$  A j410.6 A,
- 2)  $M_1 = 208$  Nm = 58 % des Nennmoments,
- 3)  $k_R = 4.24$ ,  $k_L = 0.354$ ,
- 4)  $I_{s,1} = 457.4$  A,  $I_{s,1} = 254.1$  A j380.7 A,  $M_1 = 1116.2$  Nm = 309 % des Nennmoments,
- 5) Rundstab: *I*s,1 = 48.8 A j397.5 A,

Hochstab:  $I_{s,1} = 262.0 \text{ A} - 1367.3 \text{ A}.$ 

## **Übung 8a**

### **Hochlauf eines Asynchronmotors**

Ein Kurzschlussläufer-Asynchronmotor mit der Achshöhe *AH* = 560 mm wird in einer Zuckerfabrik dazu eingesetzt, die Zuckerzentrifuge anzutreiben. Er hat folgende Daten:

- $U_N = 400 \text{ V D} / 690 \text{ V Y}$ ,
- $I_N = 540$  A D / 310 A Y,
- $P_{\rm N} = 280 \text{ kW}$ ,
- $\cos \varphi_N = 0.82$ ,
- $f_s = 50$  Hz,
- $n_N = 740$ /min,
- Anfahrmoment:  $M_1/M_N = 1$ ,
- Kippmoment:  $M_b/M_N = 2$ ,
- Anfahrstrom:  $I_1/I_N = 5$ .
- 1) Das Trägheitsmoment des Motors  $J_M = 24.5$  kgm<sup>2</sup> ist deutlich kleiner als das Trägheitsmoment der Zuckerzentrifuge  $J_Z = 1800$  kgm<sup>2</sup>. Warum? Wie groß ist die Hochlaufzeit von 0 auf  $n_N$ , wenn das mittlere Dreh-moment  $M_{\text{e,av}}$  mit  $(M_1 + M_b)/2$ abgeschätzt wird?

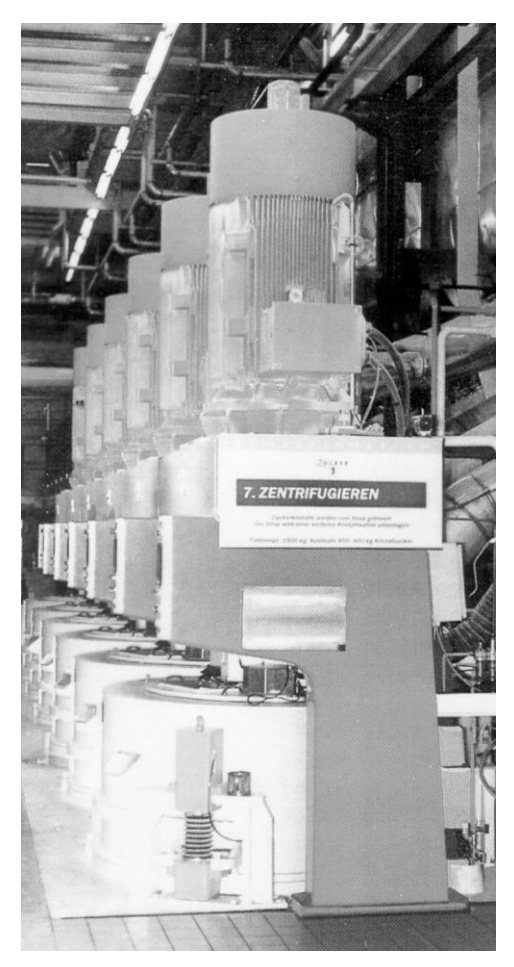

- 2) Wie groß ist die im Läufer in Wärme umgesetzte Energie während des Hochlaufs?
- 3) Schätzen Sie ab, um wieviel die Verlustleistung während des Hochlaufs im Läufer höher ist als im Nennbetrieb (Annahme: Läuferverluste =  $s \cdot P_{\delta} \approx s \cdot P_{\text{in}}$ ).
- 4) Wie hoch ist der Anlaufstrom, der das Netz belastet, wenn der Motor in Dreieck-Schaltung bei 400 V betrieben wird?
- 5) Am 400 V Netz erfolgt ein Stern-Dreieckhochlauf: Wie hoch sind der Anlaufstrom *I*1, der das Netz belastet, und die Hochlaufzeit *t*a? Ändert sich die im Läufer in Wärme umgesetzte Energie?

### Lösungen:

1) Der Außendurchmesser des Läufers der Zuckerzentrifuge ist deutlich höher als jener des Motors. Infolge der Fliehkraftwirkung sammelt sich die Zuckermelasse am Außenumfang. Das Trägheitsmoment ist folglich für die Zuckerzentrifuge deutlich größer als für den Motorläufer.

 $t_a = 26$  s, 2)  $W_{\text{therm}} = W_{\text{r}} = 5.48 \text{ MJ},$ 3)  $P_{\text{cur}} = 210.7 \text{ kW}, P_{\text{cur}}/P_{\text{cur}} = 51.7,$ 4)  $I_1 = 2700$  A, 5)  $I_1 = 900$  A,  $t_a = 78$  s.

Die im Läufer umgesetzte thermische Energie während des Anlaufs ändert sich nicht.

## **Übung 8b**

### **Umrichtergespeister Asynchronmotor**

In Übung 7 wurde folgender netzgespeister Kurzschlussläufer-Asynchronmotor eingesetzt, um eine Zuckerzentrifuge anzutreiben:

- $U_N = 690 \text{ V Y},$   $I_N = 310 \text{ A Y},$
- $P_N = 280 \text{ kW}$ ,  $\bullet \cos \varphi_N = 0.82$ ,
- $f_s = 50 \text{ Hz},$   $n_N = 740 \text{/min},$
- Anfahrmoment:  $M_1/M_N = 1$ ,
- Kippmoment:  $M<sub>b</sub>/M<sub>N</sub> = 2$ ,
- Kippschlupf  $s_b = 0.27$ ,
- Trägheitsmoment des Motors:  $J_M = 24.5$  kgm<sup>2</sup>,
- **•** Trägheitsmoment der Zuckerzentrifuge:  $J_Z = 1800$  kgm<sup>2</sup>.

Wegen der hohen Netzstrombelastung beim Schweranlauf wird der Antrieb auf Umrichterspeisung umgerüstet. Für die folgenden Überlegungen kann der Ständerwiderstand *R*<sup>s</sup> vernachlässigt werden.

- 1) Es wird ein Spannungszwischenkreis-Umrichter mit 690 V Ausgangsspannung verwendet, damit der Motor in Sternschaltung betrieben werden kann. Warum ist bei Umrichterspeisung Sternschaltung vorteilhaft?
- 2) Wir nehmen an, dass die Zuckerzentrifuge mit dreifacher Maximaldrehzahl betrieben werden kann, ohne konstruktiv verändert zu werden. Warum ist eine Erhöhung der Drehzahl für die Wirkung der Zuckerzentrifuge von Vorteil? Welche maximale Ausgangsfrequenz muss der Umrichter dem Motor liefern? Wie sieht die *U/f* – Kennlinie für die Steuerung des Umrichters aus (Skizze!)? Welche zwei Betriebsbereiche können unterschieden werden?
- 3) Skizzieren Sie mit Hilfe der *KLOSS*'schen Näherung die *M*(*n*)-Kennlinie für folgende drei Ständerfrequenzen:  $f_s = 25$ , 50, 150 Hz.
- 4) Wie hoch muss die Ständerfrequenz *f*<sup>s</sup> sein, damit der Motor mit Nennmoment anfährt? Wie hoch ist die Anlaufzeit  $t_a$  von 0 auf Nenndrehzahl  $n_N$ ?
- 5) Der Umrichter hat netzseitig einen B6-Diodengleichrichter, so dass Strom und Spannung netzseitig in Phase sind. Nehmen Sie näherungsweise an, dass der Netzstrom sinusförmig ist. Wie hoch ist die Belastung des Netzes durch den Strom während des Anlaufs? Skizzieren Sie den Verlauf des Effektivwerts des Netzstroms *I*<sub>Netz</sub> zwischen 0 und  $n_N$ .

### Lösungen:

1) Sternschaltung ist bei Stromrichterspeisung vorteilhaft, da Spannungsoberschwingungen mit 3*k*-facher Ordnungszahl (*k* = 1,2,3,...) keine Stromoberschwingungen treiben können. 2) Bei Erhöhung der Drehzahl erhöht sich die Fliehkraft mit *n*².

 $f_{\rm s,max} = 150 \text{ Hz}$ ,

0...50 Hz: Grunddrehzahlbereich mit Nennfluss in der Maschine,

50...150 Hz: Feldschwächbereich, Fluss sinkt proportional 1/*fS*.

| 3) | 25 Hz                   | $50$ Hz                 | $150$ Hz                             |
|----|-------------------------|-------------------------|--------------------------------------|
|    | 690/2 V = 345 V         | 690 V                   | 690 V                                |
|    | $M_{\rm b}/M_{\rm N}=2$ | $M_{\rm b}/M_{\rm N}=2$ | $M_{\rm b}/M_{\rm N} = 2/9 = 0.22$   |
|    | $n_{syn} = 375 / min$   | $n_{syn} = 750$ /min    | $n_{\rm syn} = 2250 \, / \text{min}$ |

4) *f*<sup>s</sup> = 0.67 Hz, *t*<sup>a</sup> = 39.1 s

5)  $I_{\text{Netz}}$  nimmt bei Zunahme von 0 auf  $n_N$  von (nahezu) 0 linear auf 135 A zu.

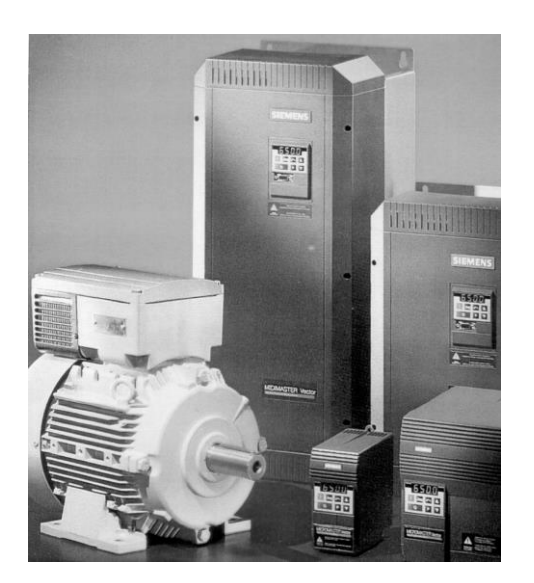

## **Übung 9a**

### **Synchronmaschine**

Gegeben ist ein Turbogenerator in Sternschaltung mit folgenden Daten:

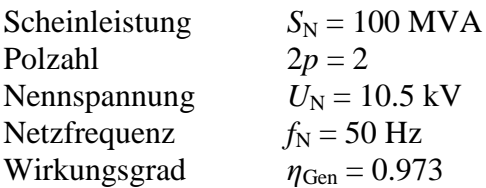

Weiterhin sind die Hauptreaktanz  $X_h = 1.95$  Ω und die Ständerstreureaktanz  $X_{\text{so}} = 0.25$  Ω bekannt. Der Generator wird von einer Gasturbine mit dem Turbinenwirkungsgrad  $\eta$ <sub>T</sub> = 0.35 angetrieben.

- 1) Berechnen Sie für den Nennpunkt die Drehzahl  $n_N$  und den Ständerstrom  $I_N!$
- 2) Wie groß ist die zugeführte mechanische Leistung *P*in an der Generatorwelle und die zugeführte thermische Leistung  $P_{th}$  der Gasturbine bei reiner Wirkleistungsabgabe (cos  $\varphi$  = 1) und bei einer induktiven Last mit cos  $\varphi$  = 0.7?
- 3) Zeichnen Sie für den Nennpunkt das Spannungszeigerdiagramm im Verbraucherzählpfeilsystem für einen Leistungsfaktor cos  $\varphi_N = 0.7$  (übererregt) nach Aufgabenteil 2). (6062 V  $\hat{=}$  5 cm, 1000 A  $\hat{=}$  1 cm). Der Ständerwiderstand  $R_s$  kann vernachlässigt werden. Entnehmen Sie dem Diagramm die Polradspannung *U*<sup>p</sup> und den Polradwinkel *ϑ*.
- 4) Skizzieren Sie den Verlauf der Wirkleistung *P* in Abhängigkeit vom Polradwinkel bei konstanter Polradspannung  $U_p = U_{pN}$ .
- 5) Zeichnen Sie das Spannungszeigerdiagramm für den Kipppunkt bei Nennerregung und berechnen Sie die Blindleistung *Q*.

Lösungen:

1)  $n_N = 3000 / \text{min}$ ,  $I_N = 5.5$  kA 2) *P*in = 102.8 MW, *P*th = 293.7 MW, *P*in = 71.9 MW, *P*th = 205.4 MW 3)  $U_p = 16974 \text{ V}, \vartheta = 30^{\circ}$ 5)  $Q = 48.6$  MVAr

## **Übung 9b**

### **Synchronmaschine im Motor- und Generatorbetrieb**

Ein Pumpspeicherwerk ist mit Motor-Generatoren (Synchron-Schenkelpol-Maschinen) ausgerüstet, die hier vereinfacht als Vollpolmaschinen betrachtet werden. Im Generatorbetrieb wird jede Maschine von einer Francis-Turbine angetrieben, im Motorbetrieb wird über eine auf der Welle gekuppelte einstufige Pumpe Wasser in das Staubecken hoch gepumpt.

- $U_N = 13.5$  kV Y,
- $f_s = 50$  Hz,
- Wirkungsgrad  $\eta \approx 1$ ,
- $n_N = 750 / \text{min}$ ,
- $x_d = 1.2$  p.u.,
- Generatorbetrieb bei Nennstrom: 100 MVA,  $\cos \varphi = 0.75$ , übererregt,
- Motorbetrieb bei Nennstrom: 90 MW,  $\cos \varphi = 0.9$ , übererregt,

Verwenden Sie das Verbraucher-Zählpfeil-System.

- 1) Wie groß ist die Polzahl der Maschinen? Wie groß ist der Nennstrom? Wie groß ist die Synchronreaktanz  $X_d$  in  $\Omega$  ?
- 2) Zeichnen Sie das Zeigerdiagramm der Spannungen und des Ständerstroms für Motor- und Generatorbetrieb und lesen Sie daraus jeweils den Polradwinkel  $\vartheta$ , den Phasenwinkel  $\varphi$ und die Polradspannung  $U_p$  ab (Maßstäbe:  $\mu_U$  = 800 V/cm,  $\mu_I$  = 800 A/cm).
- 3) Geben Sie für den Generatorbetrieb das Nennmoment und das Kippmoment sowie die zugehörigen Wirkleistungen an.
- 4) Stellen Sie den Verlauf *P*( $\theta$ ) für den Generatorbetrieb im Bereich 0...180° graphisch dar und zeichnen Sie Nenn- und Kipp-Punkt ein.

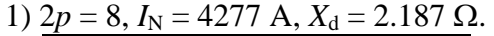

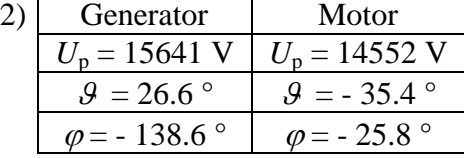

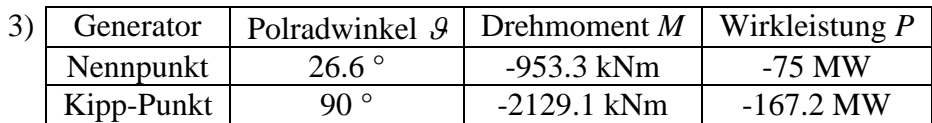

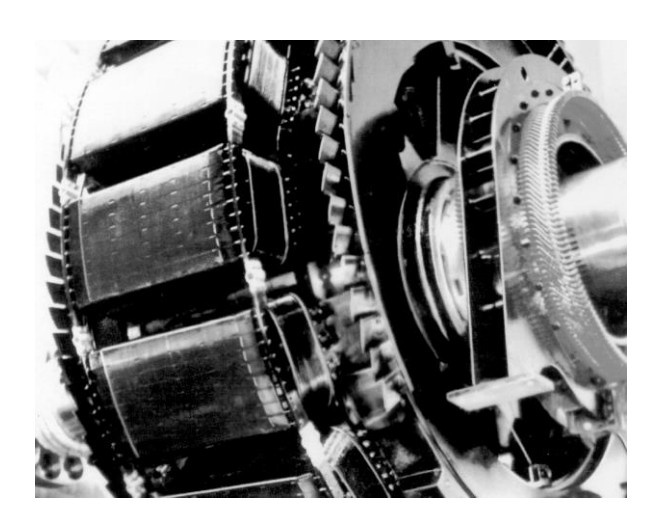

## **Übung 10a**

### **Schenkelpolsynchronmaschine**

Ein elektrisch erregter Schenkelpol-Synchronmotor wird als Gebläseantrieb bei einem Hochofen eingesetzt.

Motordaten:

- $P_N = 510 \text{ kW}$ .
- $U_N = 400 \text{ V Y},$
- $f_s = 50$  Hz,
- $\cos \varphi = 0.85$ , übererregt,
- achtpolig.

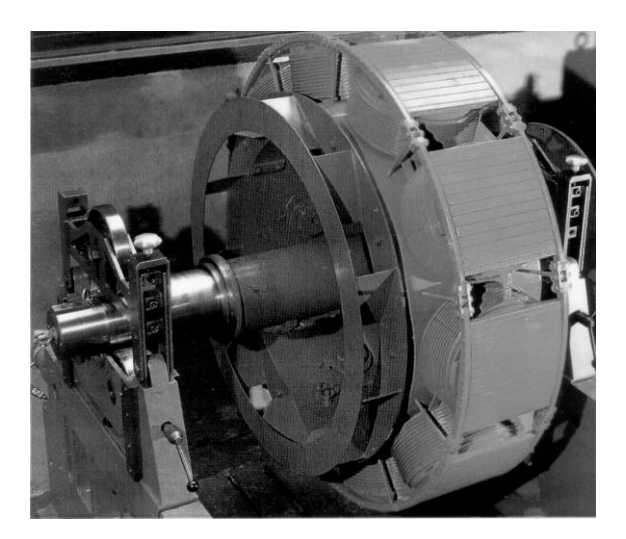

Aus dem Messprotokoll der Prüffeldtests des Herstellers sind bekannt:

### Leerlaufkennlinie (Außenleiterwerte):

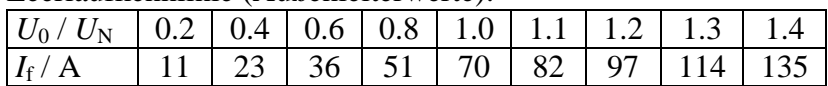

### Kurzschlusskennlinie (Außenleiterwerte):

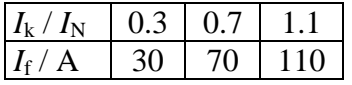

- $X_d/X_q = 1/0.6$ ,
- $x_{s,\sigma} = 0.26$  p.u.
- Der Einfluss des Ständerwiderstandes darf vernachlässigt werden.
- 1) Zeichnen Sie maßstäblich die Kennlinien  $U_0/U_N = u(I_f)$  und  $I_k/I_N = i(I_f)$  in ein Diagramm. Bestimmen Sie daraus das Leerlauf-Kurzschluss-Verhältnis *k*k, die bezogene synchrone Längsreaktanz  $x_d$ , den zugehörigen Wert  $X_d$  in  $\Omega$  sowie den Wert der Ständerstreureaktanz  $X_{s,\sigma}$  in  $\Omega$ .
- 2) Zeichnen Sie das Zeigerdiagramm (Maßstäbe:  $\mu_U = 50$  V/cm,  $\mu_I = 200$  A/cm) für den Nennpunkt und lesen Sie daraus ab: Phasenwinkel  $\varphi$ , Polradwinkel 9, Betrag der Hauptfeld- und Polradspannung *U*<sup>h</sup> und *U*<sup>p</sup> sowie d- und q-Stromkomponente des Ständerstroms.
- 3) Die Leerlaufkennlinie *U*s,0 ist die Kennlinie der induzierten Spannung *U*<sup>i</sup> (= Hauptfeldspannung *U*h). Tragen Sie den Wert der Hauptfeldspannung aus 2) in die Leerlaufkennlinie ein und geben Sie den Grad der Sättigung (= Abweichung von der Linearität) an (Bezugswert ist die Tangente an die Leerlaufkurve im Ursprung).
- 4) Berechnen Sie das Nennmoment  $M_N$  und das Kippmoment  $M_b$  des anteiligen Synchronund Reluktanzmoments. Skizzieren Sie deren Verlauf für Polradwinkelwerte -180 °...0 ° und ermitteln Sie daraus den Verlauf des resultierenden Motormoments. Tragen Sie den Nennpunkt ein.

### Lösungen:

1)  $k_k = 0.7$ ,  $x_d = 1.43$  p.u.,  $X_d = 0.38 \Omega$ ,  $X_{s,\sigma} = 0.07 \Omega$ ,

- 2)  $\varphi = -31.8$ °,  $\vartheta = 27$ °,  $U_h = 262.5$  V,  $U_p = 485$  V,  $I_{sd} = -720$  A,  $I_{sa} = 480$  A,
- 3) Sättigungsgrad 1.44,
- 4)  $M_N$  = 6494 Nm, Kippmoment-Anteile: Synchronmoment 11261 Nm ( $\theta$  = -90°),

Reluktanzmoment 1788 Nm  $(9 = -45^{\circ})$ .

### **TU Darmstadt Institut für Elektrische Energiewandlung**

### **Übung 10b Stromortskurve einer Synchronmaschine**

Eine Vollpol-Synchronmaschine hat folgende Daten als Motor:  $X_d$ ⋅*I*<sub>SN</sub> = 0.9 *U*<sub>SN</sub> (Strangwerte), cos( $\varphi$ <sub>N</sub>) = 0.8,  $R_s \approx 0$ 

- 1) a) Berechnen Sie die Stromortskurve  $I_s(\mathcal{G})$  allgemein für konstante Effektivwerte  $U_p$  und *U*s!
	- b) Zeichnen Sie die Stromortskurve  $I_s/I_{sN}$  für die Werte  $U_p/U_{sN} = 1.5$  und 1.0 für  $-\pi \le \theta \le \pi!$ Legen Sie dazu  $U_s$  in die reelle Achse, die nach oben gerichtet ist (5 cm =  $|I_{sN}|$ )
- 2) a) Zeichnen Sie die Bereiche über-/untererregt, Generator-/Motorbetrieb, stabiler/instabiler Bereich in das Diagramm 1) b) ein.
	- b) Zeichnen Sie den Strom  $I_s$  für  $U_p = 1.5$   $U_{sN}$  bei  $\varphi_s = -30^\circ$  ein! Wie groß ist der Polradwinkel  $\vartheta$  laut Diagramm? Befindet sich die Maschine im Generator- oder Motorbetrieb?
	- c) Wie b), jedoch  $U_p = 1.0$   $U_{sN}$  und  $\varphi_s = 160^\circ$ . Wie groß ist der Polradwinkel  $\vartheta$  laut Diagramm? Befindet sich die Maschine im Generator- oder Motorbetrieb?
	- d) Ist für  $U_p = 1.0 U_{sN}$  noch übererregter Betrieb möglich?

3) Wie groß ist  $I_s$  für  $U_p = 1.5$   $U_{sN}$  und  $U_p = U_{sN}$  an der Stabilitätsgrenze  $\theta = \pm \pi/2$  (rechnerisch und im Vergleich dazu laut Diagramm 1) b))?

4) Zeichnen Sie das Leistungsdiagramm aus dem umskalierten Strom-Diagramm (Re-Achse =  $I_{sw}/I_{sN} = P/S_N$ ; Im-Achse =  $I_{sb}/I_{sN} = -Q/S_N$  gemäß Bild 1 für folgende Bedingungen:

- a)  $U_p \leq U_{\text{pmax}} = 1.5 U_{\text{sN}}$ b)  $I_s \leq 1.2 I_{sN}$ c)  $|\mathcal{G}| = 60^{\circ}$  als 30°-Abstand zur Stabilitätsgrenze **Bild 1** Re, *I*sw/*I*sN  $\lim_{s \to 0} I_{\rm s} / I_{\rm s}$   $\lim_{s \to 0} \frac{1}{s}$   $\lim_{s \to 0} \frac{1}{s}$  $P/S_N$
- 5) a) Begründen Sie, warum  $I_{sw}/I_{sN} = P/S_N$  und  $I_{sb}/I_{sN} = -Q/S_N$  gilt!
	- b) Tragen Sie in das Diagramm 4) die Betriebsgrenze  $P \le P_N$  ein!
- 6) a) Wird mit Bedingung 5) b) noch  $I_s = 1.2 I_{sN}$  in irgendeinem zulässigen Betriebspunkt erreicht?
	- b) Wie groß ist *I*<sup>s</sup> maximal gemäß Bedingung 5) b) über Ablesung aus dem Diagramm 4)?

### Lösungen:

2) b)  $\theta = -25^{\circ} < 0^{\circ}$  Motorbetrieb 2) c)  $9 = 39^\circ > 0^\circ$  Generatorbetrieb 2) d) Nein 3)  $I_s/I_{sN} = 2.0$  ( $U_p/U_{sN} = 1.5$ );  $I_s/I_{sN} = 1.57$  ( $U_p/U_{sN} = 1$ ); 6) a) Nein 6) b)  $I_{\rm s,max} = 1.06$  p.u.

## **Übung 11a**

### **Gleichstrommaschine – Magnetischer Kreis**

- 1) Eine vierpolige GSM ( $2p = 4$ ) mit  $d_{si} = 400$  mm,  $l_{Fe} = 190$  mm hat eine äquivalente Polbedeckung  $\alpha_e = 0.7$  und eine Luftspaltweite  $\delta = 1$  mm. Wie groß ist die maximale Luftspaltflussdichte bei einer Erregerwindungszahl pro Pol  $N_{f,pol} = 145$  und einem Erregerstrom *I*<sub>f</sub> = 5 A. Das Eisen sei unendlich permeabel ( $\mu_{Fe} \rightarrow \infty$ ). Wie groß ist der magnetische Fluss pro Pol *Φ*?
- 2) Der Läufer hat *Q*<sup>r</sup> = 58 Nuten und *u* = 4 Spulenseiten je Nut und Schicht. Wie groß ist die erforderliche Kommutatorstegzahl *K*? Wie groß ist die Gesamtleiterzahl *z* im Anker bei  $N_c = 1$  Windung je Spule?
- 3) Skizzieren Sie die ersten beiden Spulen der Schleifenwicklung eines Pols und geben Sie die Parameter y1 und y2 an! Die Spulenweite soll eine Polteilung betragen! Im welchem Abstand, bezogen auf die Kommutatorlamellenzahl, müssen Bürsten angebracht werden? Die Bürstenbreite möge 3 Kommutatorlamellen überdecken!
- 4) Wie groß ist die induzierte Spannung bei 2000 /min? Wie groß ist im Leerlauf die mittlere und die maximale Segmentspannung?
- 5) Wie viel positive und wie viele negative Bürsten sind zu verwenden? Wie sind sie zu verschalten? Wie viele parallele Zweige hat die Ankerschaltung? Wie groß ist der Ankerspulenstrom bei einem Ankernennstrom von  $I_{aN} = 500$  A?
- 6) Es wird je Nut 1 Ausgleichsverbinder 1. Art an eine Spule je Nut angeschlossen! Wie viele Ausgleichringe sind nötig? Wie groß ist der Ausgleichsverbinderschritt *y*v?
- 7) Wie groß sind das elektromagnetische Drehmoment  $M_e$  und die innere Leistung  $P_\delta$ ?

Lösungen:

1)  $B_{\delta \text{max}} = 0.911 \text{ T}, \Phi = 38.06 \text{ mWb}$ 2)  $K = 232$ ,  $z = 464$ 4) *U*<sup>i</sup> = 588.7 V, *U*s,av = 10.15 V, *U*s,max = 14.5 V 5)  $2a = 4$ ,  $I_c = 125$  A 6)  $y_v = 116$ 7)  $M_e = 1405.3$  Nm,  $P_\delta = 294.3$  kW

## **Übung 11b**

### **Gleichstrommaschine**

- 1) Ein 4-poliger Gleichstromläufer hat eine eingängige Wellenwicklung und  $u = 3$ Spulenseiten je Nut und Schicht in *Q*<sup>r</sup> = 37 Nuten! Berechnen Sie die erforderliche Kommutatorstegzahl und die Schritte *y*1 und *y*2, so dass *y*1 möglichst nahe einer Polteilung entspricht.
- 2) Skizzieren Sie die ersten beiden Wellenzüge der Wellenwicklung!
- 3) Skizzieren Sie die Lage der 4 Bürsten, wenn diese jeweils 3 Lamellen überdecken! Wie sind sie zu verschalten?
- 4) Wie groß ist die induzierte Spannung bei *n* = 2000 /min und *Φ* = 20 mWb pro Pol, wenn  $N_c = 2$  Windungen pro Spule beträgt?
- 5) Sind die mittlere und maximale Segmentspannung bei Leerlauf und *n* = 2000 /min noch ausreichend niedrig ( $\alpha_e = 0.7$ )?
- 6) Bei Belastung  $I_a = I_N$  wird das Luftspaltfeld durch Ankerrückwirkung verzerrt, da die Maschine unkompensiert ist. Die einseitige Felderhöhung beträgt 30 % gegenüber dem Leerlauffeld  $B_{\delta,\text{max}}(Ia=0)!$  Wie wirkt sich das auf die lokale Segmentspannung aus? Skizzieren Sie qualitativ das Luftspaltfeld! Welche maximal zulässige Drehzahl darf gefahren werden, damit *U*s,max = 35 V nicht überschritten wird?

Lösungen:

1)  $K = 111$ 4)  $U_i = 592$  V 5)  $U_{s,av} = 21.3 \text{ V}, U_{s,max} = 30.47 \text{ V}$ 6)  $n_{\text{max}} = 1766 / \text{min}$ 

### **Übung 12a Gleichstromnebenschlussmaschine**

Ein vierpoliger Gleichstromnebenschlussmotor mit Wendepol– und Kompensationswicklung und einer Wellenwicklung im Anker wird für den Einsatz als Antrieb in einer Drahtziehmaschine mit folgenden Daten bestellt:

- $U_N = 500 \text{ V}$ ,
- $P_{\text{N}} = 40 \text{ kW}$ ,
- $I_N = 87.4 \text{ A}$ ,
- $\bullet$  drehzahlvariabler Betrieb:  $n = 0..3000$ /min mit Nennmoment,

 *n* = 3000...4500 /min mit Nennleistung.

Beim Hersteller im Prüffeld wird die Maschine mit *n* = 1000 /min bei offenen Ankerklemmen angetrieben. Der Erregerstrom *I*<sup>f</sup> in der Feldwicklung wird variiert und die Leerlaufspannung *U*<sup>0</sup> an den offenen Ankerklemmen gemessen.

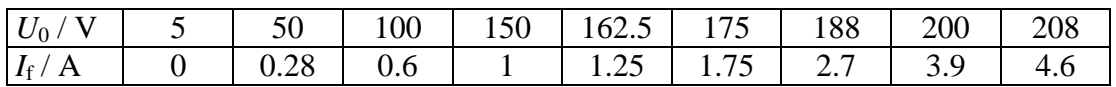

1) Der Motor wird im Prüffeld an einem rotierenden Umformer mit Gleichstromgenerator (Nennspannung 500 V) betrieben. Geben Sie die Anschlussschaltung für den Motor inklusive Anlasser im Ankerkreis und Feldsteller R<sub>V</sub> im Feldkreis an, wobei Sie die genormten Klemmenbezeichnungen für die einzelnen Wicklungsteile verwenden.

2) Wie groß ist das Nennmoment des Motors?

3) Aus welchen Teilwiderständen setzt sich der resultierende Ankerwiderstand des Motors *R*<sup>a</sup> zusammen? Wie groß ist  $R_a$ ? Wie groß ist der Wirkungsgrad  $\eta$  des Motors ohne Berücksichtigung der Verluste im Feldkreis (Außer den Stromwärmeverlusten in den Ankerwicklungen werden alle anderen Verluste wie Ummagnetisierungs- und Reibungsverluste vernachlässigt)?

4) Zeichnen Sie die generatorische Leerlaufkennlinie *U*0(*I*f) maßstäblich bei Nenndrehzahl  $n_N = 3000$ /min. Wie groß ist der Nennerregerstrom  $I_{f,N}$ ? Wie groß ist demnach der Gesamtwiderstand im Erregerkreis  $R_f + R_V$ ?

5) Durch Feldschwächung soll die Drehzahl auf *n* = 4500 /min bei Nennstrom und 500 V Ankerspannung erhöht werden. Auf welchen Wert ist der Feldstrom *If* einzustellen?

6) Welche Leerlaufdrehzahlen  $n_0$  ergeben sich zu den Erregerströmen  $I_f$  von 4) und 5)? Zeichnen Sie die zugehörigen  $n(M)$  – Kennlinien für  $0 \leq I_a \leq I_N$ . Tragen Sie die Stromgrenze  $I_a = I_N$  in das Diagramm ein.

Hinweis: Leistungshyperbel  $P = 2\pi \cdot n \cdot M \approx U_a I_a$  = konstant

Lösungen:

2)  $M_N = 127.3$  Nm,

3) Ankerkreisteilwiderstände: Ankerwicklung, Wendepolwicklung, Kompensationswicklung, Bürstenübergangwiderstand;  $R_a = 0.484 \Omega$ ,  $\eta = 91.5 \%$ ,

4)  $I_{f,N} = 1.05 \text{ A}, R_f + R_V = 476.2 \Omega,$ 

5)  $I_f^* = 0.61$  A,

6)  $n_0(I_{f,N}) = 3277 / \text{min}, n_0(I_f^*) = 4916 / \text{min}.$ 

Die *n*(*M*) *-* Kennlinie hat im Feldschwächbereich eine größere Steigung.

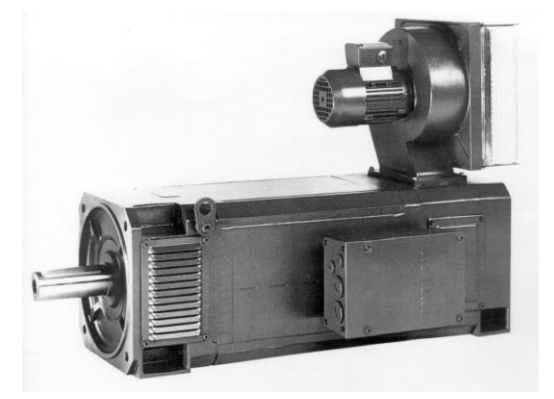

## **Übung 12b**

### **Fremderregte Gleichstrommaschine**

Gegeben ist ein vierpoliger fremderregter Motor mit den Daten:

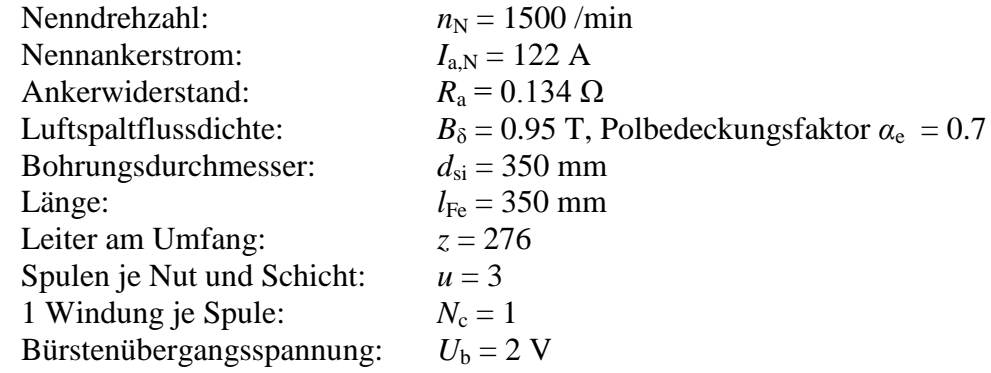

Der Anker ist als 2-Schicht-Wicklung aufgebaut und mit einer eingängigen Schleifenwicklung ausgeführt.

- 1) Berechnen Sie den Motorpolfluss *Φ*, die Nutzahl *Q*, die Kommutatorlamellenzahl *K* und die induzierte Spannung *U*<sup>i</sup> .
- 2) Zeichnen Sie das elektrische Ersatzschaltbild des Gleichstrommotors inklusive Erregerspule und stellen Sie die Spannungsgleichung des Ankerkreises auf!
- 3) Wie groß ist die innere Leistung *P*<sup>i</sup> und der Wirkungsgrad *η*, wenn folgende Verluste bekannt sind:

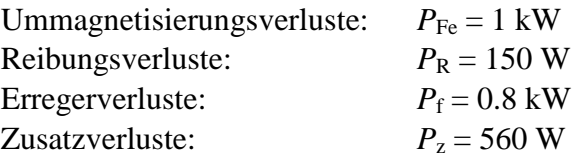

4) Skizzieren Sie die Drehmoment-Drehzahl-Kennlinie unter Vernachlässigung der Verlustanteile  $P_b$  (Bürstenübergangsverluste),  $P_{Fe}$ ,  $P_R$ ,  $P_Z$  und der Ankerrückwirkung.

Lösungen:

1)  $\Phi$  = 64 mWb,  $Q$  = 46,  $K$  = 138,  $U_i$  = 441.6 V 3)  $P_i = 53875$  W,  $\eta = 0.917$ 

## **Übung 13a**

### **Fremderregter Gleichstrommotor**

Ein fremderregter Gleichstrommotor mit Kompensationswicklung hat folgende Kenndaten:

 $P_{\rm N} = 250 \text{ kW}$   $\eta_{\rm N} = 0.91$  $U_N = 440 \text{ V}$   $R_i = 0.015 \Omega$  $n_N = 1460$ /min

- 1) Berechnen Sie das Nenndrehmoment  $M_N$ , den Nennankerstrom  $I_{a,N}$  und die Leerlaufdrehzahl  $n_0$ .
- 2) Es ist ein Anlasswiderstand  $R_a$  so zu dimensionieren, dass der Motor mit Nennmoment  $M_N$ und Nennankerstrom  $I_{a,N}$  anfahren kann. Skizzieren Sie die  $n(I)$ -Kennlinie.
- 3) Die Maschine soll mittels Gegenstrombremse von  $n_N$  auf 0 gebremst werden. Dazu wird die Ankerspannung umgepolt ( $U_a = -U_N$ ) und ein Bremswiderstand  $R_B$  in den Ankerkreis geschaltet. Wie groß muss der Widerstand R<sub>B</sub> sein, damit mit Nennstrom gebremst wird? Zeichnen Sie die *n*(*I*)-Kennlinie für diesen Fall.

Lösungen:

1)  $M_N$  = 1635.2 Nm,  $I_{a,N}$  = 624.4 A,  $n_0$  = 1491.5/min 2)  $R_a = 0.69$  Ω 3)  $R_{\text{B}} = 1.379$  Ω

## **Übung 13b**

### **Gleichstrom-Reihenschlussmotor**

Von einem Gleichstrom-Reihenschlussmotor sind folgende Werte bekannt:

 $U_N = 440 \text{ V}$   $P_N = 48 \text{ kW}$  $I_N = 125 \text{ A}$   $n_N = 900 \text{ /min}$ 

Der nichtlineare Zusammenhang zwischen Fluss und Ankerstrom ist Abbildung 1 zu entnehmen.

Bei den folgenden Berechnungen können Ankerrückwirkung, sowie mechanische Reibungsverluste vernachlässigt werden.

- 1) Bestimmen Sie das Nennmoment  $M_N$ , sowie den Wirkungsgrad  $\eta_N$  im Nennpunkt.
- 2) Bestimmen Sie die Drehzahl und die Abgabeleistung *P*<sup>m</sup> bei einem Ankerstrom  $I_a = 50$  A und Nennspannung.

Lösungen:

1)  $M_N = 509$  Nm,  $\eta_N = 0.87$ 2)  $n = 1752$  /min,  $P_m = 20.88$  kW

**Abbildung 1: Magnetische Charakteristik**

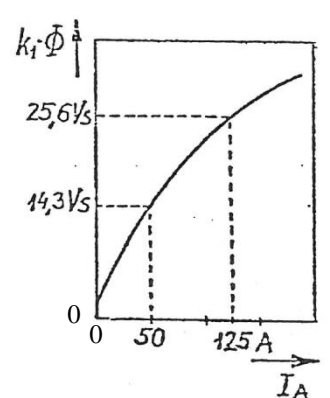

## **Übung 13c**

### **Großer Walzwerksmotor**

In einer Stahlhütte steht ein großer fremderregter, drehzahlregelbarer Gleichstrommotor, der das 2,7m lange Walzgerüst über ein Getriebe antreibt. Der Motor wird aus einer gesteuerten Thyristorbrücke mit einer Gleichspannung von maximal 1300 V versorgt.

Motordaten:

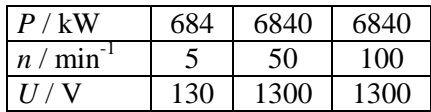

- $\eta(n_{\rm N} = 50 \, \text{/min}) = 95 \, \%$ ,
- Erregerverluste 2 kW/Pol.
- Der Motor ist kompensiert ausgeführt.
- Wicklungsdaten:
	- Eingängige Schleifenwicklung,
	- 1 Windung/Spule,
	- Spulenseiten je Nut und Schicht  $u = 3$ ,
	- $\bullet$  Nutzahl  $Q = 477$ ,
- Luftspaltflussdichte in Polmitte bei  $n_N$  $B_{\delta \text{.max}} = 1.05 \text{ T}.$

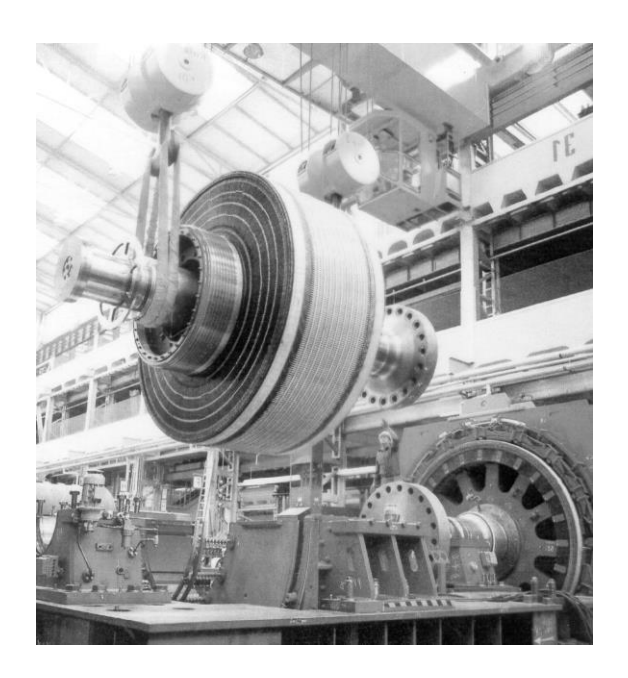

- Geometriedaten:
	- Bohrungsdurchmesser  $d_{si} = 4.45$  m,
	- Blechpaketlänge *l* = 930 mm,
	- Polzahl  $2p = 18$ ,
	- Polbedeckungsfaktor  $\alpha_e = 0.7$ .
- 1) Berechnen Sie das Drehmoment *M* bei den angegebenen Drehzahlen. Wie groß ist der zugehörige Motorstrom  $I_a$ ? Berechnen Sie den Fluss pro Pol  $\Phi$  im Nennpunkt.
- 2) Zeichnen Sie für den Ankerstellbereich ( $n = 5...50$  min<sup>-1</sup>) und den Feldschwächbereich  $(n = 50...100 \text{ min}^{-1})$  die Größen  $P_m$ ,  $U_a$ ,  $I_a$ ,  $M$ ,  $\Phi$  als Funktion der Drehzahl  $n (R_a \approx 0, M_e \approx M_s).$
- 3) Wie groß ist die induzierte Spannung *U*<sup>i</sup> bei Nenndrehzahl?
- 4) Wie groß ist der Anker-Gesamtwiderstand?
- 5) Skizzieren Sie die  $M(n)$  Kennlinie für Nennspannung im Bereich  $M = 0...M_N$  bei Nennerregung. Wie hoch ist die Leerlaufdrehzahl n<sub>0</sub> (Vernachlässigen Sie den Bürstenspannungsfall)?
- 6) Wie groß sind die OHM'schen Verluste *P*Cu,a und die Summe aus Ummagnetisierungs-, Reibungs- und Zusatzverlusten  $P_{\text{R+Fe+Z}}$ ?
- 7) Wie groß ist die mittlere Segmentspannung *U*s,av bei Nenndrehzahl? Liegt sie im zulässigen Bereich (Grenze angeben)?

Lösungen:

| 1) | $n / \text{min}^{-1}$ |        | 50     | 100    |
|----|-----------------------|--------|--------|--------|
|    | M / kNm               | 1306.3 | 1306.3 | 653.15 |
|    | I/A                   | 5511   | 5511   | 5511   |
|    | $\Phi$ / Wh           | 0.53   | 0.53   | 0.265  |

- 3)  $U_i = 1266$  V,
- 4)  $R_a = 6.17$  m $\Omega$ ,
- 5)  $n_0 = 51.4$  /min,
- 6)  $P_{\text{Cu,a}} = 185.7 \text{ kW}, P_{\text{R+Fe+Z}} = 136.6 \text{ kW},$

7) *U*s,av = 16.35 V < 18...20 V (ausreichend niedrig).

## **Übung 14a**

### **Gleichstromnebenschlussmotor**

Gegeben ist ein Gleichstromnebenschlussmotor, der am Batterienetz betrieben wird. Nennleistung:  $P_{\text{N}} = 5.4$ kW Feldsteller-Widerstand:  $R_f = 85\Omega$ 

Nennspannung:  $U_{\rm N}$  = 380V Flussverkettung:  $k_2 \Phi_{\text{N}} = 1.1 \text{Vs}$ 

Wirkungsgrad im Nennpunkt:  $\eta_{\rm N} = 68\%$ 

Die Maschine wird vereinfachend sättigungsfrei und ohne Ankerrückwirkung betrachtet.

- 1) Geben Sie die Anschlussschaltung für den Motor inklusive Anlasser im Ankerkreis an. Verwenden Sie die genormten Klemmenbezeichnungen für die einzelnen Wicklungsteile.
- 2) Berechnen Sie die elektrische Eingangsleistung *P*<sup>e</sup> im Nennpunkt.
- 3) Berechnen Sie die Erregerverluste  $P_{d,f}$  im Nennpunkt.
- 4) Berechnen Sie die Ankerleistung *P*<sup>a</sup> (Leistung, die Anker umgesetzt wird) im Nennpunkt.
- 5) Berechnen Sie den Ankerstrom *I*<sup>a</sup> im Nennpunkt.
- 6) Berechnen Sie den Ankerwiderstand *R*a.
- 7) Zeichnen Sie die Drehzahl-Drehmoment-Kennlinie  $n(M_e)$  für Nennfluss  $\Phi_N$  und Nennspannung in das vorbereitete Diagramm in folgenden Schritten ein.
- a) Bestimmen Sie dazu das elektromagnetische Drehmoment *M*<sup>e</sup> im Nennpunkt.
- b) Bestimmen Sie die Leerlaufdrehzahl  $n_0$  sowie die Nenndrehzahl  $n_N$ .
- c) Zeichnen Sie die Kennlinie *n*(*M*e) in unten stehendes Diagramm, und markieren Sie den Nennpunkt.
- 8) Durch Zuschalten eines Erregervorwiderstandes von  $R_f^* = 75Ω$  wird die Drehzahl erhöht.
- a) Wie groß ist der Erregerstrom  $I_f$  ohne Vorwiderstand und  $I_f^*$  mit Vorwiderstand?
- b) Berechnen Sie  $k_2 \Phi^*$  bei hinzu geschaltetem Vorwiderstand  $R_f^*$ .
- c) Berechnen Sie die Leerlaufdrehzahl  $n_0^*$  sowie die Drehzahl $n^*$ , die sich bei hinzu geschaltetem Vorwiderstand  $R_f^*$  und einem Lastmoment von  $M_L = 9.54$ Nm einstellt.
- d) Zeichnen Sie diese neue Kennlinie in das Diagramm von Aufgabenteil 7) ein.

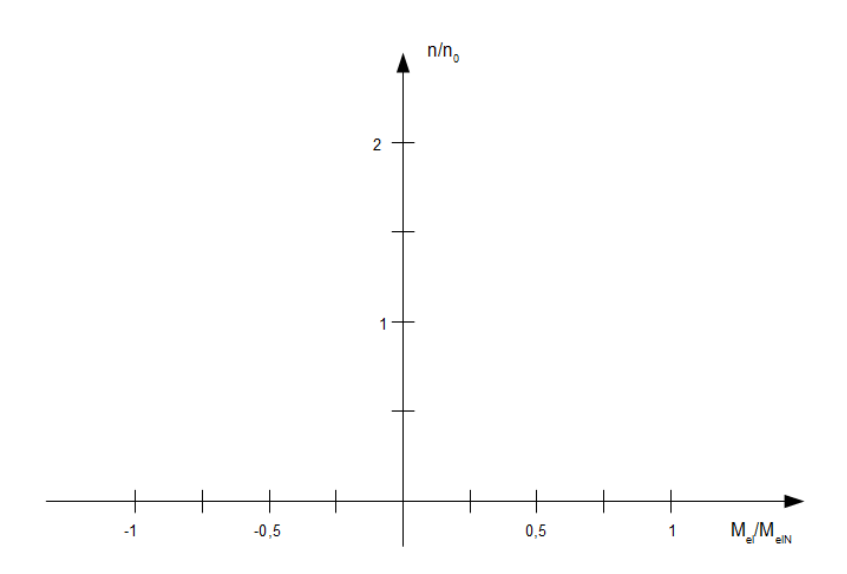

Lösungen:

2)  $P_e$  = 7.94 kW, 3)  $P_{df}$  = 1.7 kW, 4)  $P_a$  = 6.24 kW, 5)  $I_a$  = 16.42 A, 6)  $R_a$  = 3.12  $\Omega$ 7)  $M_e = 18.0$  Nm,  $n_0 = 3300/\text{min}$ ,  $n_N = 2854/\text{min}$ 8)  $I_f = 4.47$  A,  $I_f^* = 2.38$  A,  $k_2 \Phi^* = 0.584$  Vs,  $n_0^* = 6210/min$ ,  $n^* = 5377/min$ 

## **Übung 14b**

### **Einphasen-Reihenschluss-Motor als Bahnantrieb**

Vier Einphasen-Reihenschluss-Motoren (je Radsatz ein Motor mit  $P_N = 1$  MW,  $n_N/n_{\text{max}} = 1000/1490/\text{min}$ ,  $U_{\text{aN}} = 465 \text{ V}$ ,

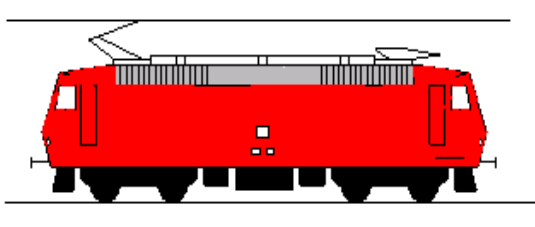

Electrical locomotive

 $I_{aN}$  = 2400 A (Effektivwerte bei 16.7 Hz), cos $\varphi$ <sub>N</sub> = 0.985, bilden den Antrieb für eine 80 Tonnen schwere Elektrolokomotive für den Güterverkehr.

Motorgeometrie: Bohrungsdurchmesser  $d_{si} = 896$  mm, Blechpaketlänge  $l_{Fe} = 330$  mm, Polzahl 2*p* = 14, Kommutatordurchmesser  $d_C = 690$  mm, Bürstenbreite  $b_b = 12.5$  mm. Der Motor hat eine eingängige Schleifenwicklung mit  $N_c = 1$  Windungen je Spule,  $L_c = 7.5 \mu H$ Spuleninduktivität, eine Ankernutzahl *Q* = 175 und *u* = 3 Spulenseiten je Nut und Schicht. Die Nenn-Luftspaltflussdichte in Polmitte ist 0.75 T, die Polbedeckung  $\alpha_e = 0.7$ .

- 1) Berechnen Sie das Motornenn-Drehmoment  $M_N$  und den Motor-Nennwirkungsgrad!
- 2) Die Motoren werden über den Lokomotivtransformator und Stufenschalter mit veränderbarer Ankerwechselspannung bei 16.7 Hz betrieben. Zeichnen Sie die Motorkennlinie  $n(M)$  für  $U_N = 465V$  und 300 V im Bereich  $0 \le M \le M_N$ ,  $0 \le n \le n_{\text{max}}$  für  $\cos \varphi \approx 1$  bei näherungsweise konstanter Eisensättigung (Fluss pro Pol  $\Phi = L' \cdot I_a$ ).
- 3) Die Raddurchmesser der Lokomotive betragen 1.1 m, ihre Maximalgeschwindigkeit 150 km/h. Wie groß ist das Getriebeübersetzungsverhältnis *i* zwischen Motor- und Radsatzwelle?
- 4) Kann die Lokomotive bei 2% Steigung und trockenen Schienen (Reibbeiwert  $\mu = 0.4$ zwischen Rad und Schiene) eine Anhängelast von 520 Tonnen beschleunigen, ohne dass der Nennstrom überschritten wird? Ist dies auch noch bei nassen Schienen (Reibbeiwert  $\mu$  = 0.15) möglich?
- 5) Wie groß ist beim Anfahren mit Nennstrom die vom Hauptfeld in die von den Bürsten kurzgeschlossene kommutierende Spule transformatorisch induzierte Spannung  $U_{\text{Tr}}$ effektiv (zulässiger Grenzwert 3V)?
- 6) Berechnen Sie bei Nenndrehzahl und Nennstrom die induzierte Spannung *U*<sup>i</sup> , den Mittelwert  $M_{\text{av}}$ , die Amplitude  $M_{\text{av}}$  und Frequenz  $f_{\text{M}}$  des Luftspaltmoments und skizzieren Sie maßstäblich den Zeitverlauf *M*(*t*)!
- 7) Bestimmen Sie die effektive Reaktanzspannung  $U_R$  im Nennpunkt! Ist sie ausreichend niedrig? Geben Sie den zulässigen Grenzwert an!

### Lösungen:

1)  $M_N$  = 9550 Nm,  $\eta_N$  = 91.1% 2)  $2\pi k_1 L' = U_N^2 / (M \cdot n^2) = 0.08151 \text{ (Vs)}^2/\text{Nm}, M(1490/\text{min}, 465 \text{V}) = 4302 \text{Nm}, M(1490/\text{min},$  $300V$ ) = 1790 Nm 3)  $i = 2.06$ 4)  $M(n = 0) = 7857$  Nm <  $M_N$ . Lokomotive kann mit  $I_a < I_N$  beschleunigen, bei nassen Schienen ist die übertragbare Reibungskraft an ihrer Grenze! 5)  $U_{\text{Tr}}$  = 2.58 V (zulässig max. 3 V) 6)  $U_i = 431 \text{ V}, M_z = M_{av} = 9869 \text{ Nm}, f_M = 33.4 \text{ Hz}$ 

7)  $U_R = 7.4 \text{ V} < 10 \text{V}$